N° 109 – Octobre 2008 Feuille de Vigne Irem de Dijon 9 Aérodynamisme et mécanique de vol : le lycée professionnel prend son envol. ◆ Pythagore encore. 9 De la mise en œuvre d'un problème d'élève de CP à un problème de devoir blanc de PE1 : les tours à trois étages. <u>teranta ani ni na na</u> Revue Trimestrielle Issn 0246-5752

 $\bullet$  Irem de Dijon — 2008

# **Sammaire**

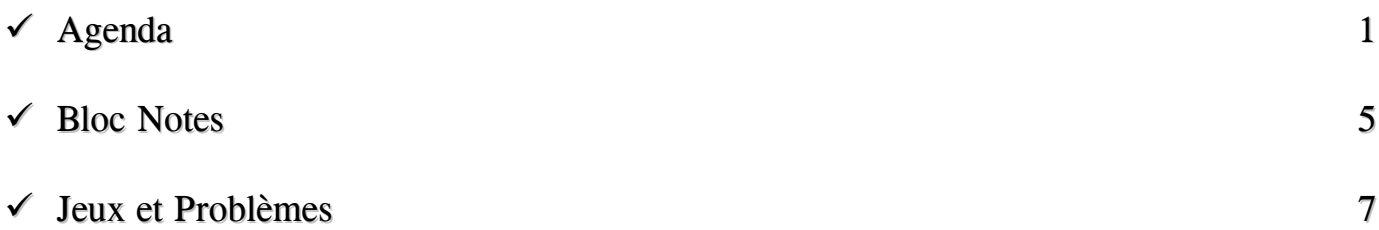

## *Articles*

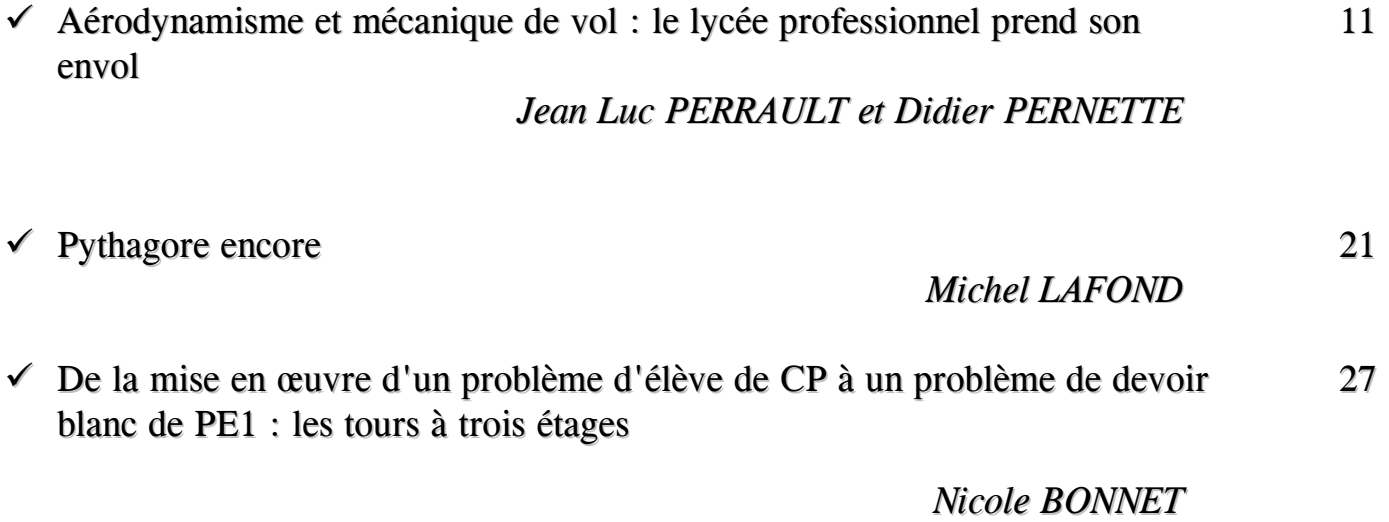

# Editorial

 *Dans ce numéro 109 de la Feuille de Vigne, on ne trouvera pas d'explication scientifique de la crise financière actuelle, ce qui tend à prouver qu'il existe des disciplines bien plus difficiles à comprendre que les mathématiques, je dirais même plus : des quasi-sciences qui vont bien au-delà de ce que l'esprit d'un humain ordinaire peut entrevoir. Et l'on dira que les mathématiques sont inutiles, trop ésotériques pour les générations d'enfants qui butent sur les exercices !* 

 *Pourtant l'éducation des enfants repose parfois sur des erreurs : ils apprennent que les banquiers se jetaient du haut des tours en 1929 ; on doit démentir cette légende quatre-vingts ans après la grande crise... N'est-il pas plus simple de prendre les tours (même à trois étages) comme objet d'étude ? Le coloriage que propose Nicole Bonnet aux petits comme aux grands contribue bien mieux à la formation d'un esprit rationnel que les histoires édifiantes proposées dès le plus jeune âge. Voilà ce qui rend les mathématiques détestables à nombre de dirigeants : pas moyen de manipuler les petits avec les mathématiques.* 

 *Et dans le ciel, alors ? Nos aviateurs Perrault et Pernette (attention ! L'un vole, l'autre pas, à vous de deviner qui est qui) montrent là aussi, que quelques activités autour de l'aérodynamique pourront ouvrir bien d'avantage l'esprit des élèves que de longs boniments. En*  *plus, ils suscitent l'intérêt de leurs élèves, et c'est du concret ! Les sciences ne sont pas qu'une affaire d'intellectuels en blouse blanche. Et il paraît intéressant (et très utile) pour les générations futures d'apprendre à se déplacer dans un fluide, puisque nos descendants vont probablement nager en plein dedans pendant longtemps.* 

 *Il reste le cas Lafond... (Non, ce n'est pas la mention de l'imprimeur du livre au 16e siècle) Ayant fréquenté Michel quelques années au Castel, je sais bien qu'il est justement l'image de cet intellectuel en blouse blanche, mais je crois qu'il porte moins sa blouse depuis qu'il est retraité. N'empêche, pour oublier les milliards d'euros que vous avez perdu ces temps derniers, pourquoi ne pas emprunter son agence de voyage en quatrième dimension ? On a bien souvent l'impression de s'y trouver déjà quand on essaie de comprendre les méandres de la finance internationale, et la façon dont les gouvernants vont venir au secours des grands losers grâce à l'argent des petits épargnants, il vaut donc la peine de se pencher sur la possibilité d'un hyper-théorème de Pythagore : c'est bien écrit et marrant, et en plus ça ne vous mettra pas sur la paille. Vive la gratuité et la beauté des mathématiques !* 

*Bonne lecture,* 

*Frédéric Métin*.

# Agenda

#### *1ère JOURNEE DE FORMATION*

**13 novembre 2008** Lieu : IREM, Faculté Sciences Mirande

**Journée de formation organisée en collaboration avec l'IUFM de Bourgogne** *: "Mathématiques cachées, du jeu de cartes à l'Oulipo"* **-** *Arnaud GAZAGNES,*  Membre du groupe « Jeux » de l'APMEP, professeur de mathématiques au Lycée Marie de Champagne à Troyes.

### **Objectifs de la formation :**

Découvrir des mathématiques ailleurs que dans nos manuels ! Les activités sur lesquelles travailleront les collègues ont pour but non seulement de faire de telles découvertes (à titre personnel et culturel) mais aussi de donner des idées d'activités pour la classe.

### **Contenus :**

[Matin] Exposé de tours de cartes « mathémagiques » : présentation, réalisation par les collègues, (quelques) démonstrations (simples) et ouvertures (défis, histoires, utilisation du tableur, etc.).

[Après-midi] Exposé de quelques résultats mathématiques (permutations, symétries, carrés bilatins, théorème de Thalès, etc.) puis d'œuvres littéraires construites avec ceux-ci.

## **Démarche pédagogique :**

Pour ce qui est des tours de tours, chaque tour sera présenté (et réalisé par les collègues), expliqué (non seulement pour le démontrer mais aussi poux donner des idées d'ouvertures).

Pour ce qui est des contraintes, des résultats mathématiques simples seront exposés puis des créations littéraires s'y rattachant (tant par des de grands écrivains que par des élèves anonymes) seront présentées. Des activités avec des collègues de Lettres seront présentées.

*Si vous souhaitez vous inscrire, prendre contact avec l'IREM.* 

*\_\_\_\_\_\_\_\_\_\_\_\_\_\_\_\_\_\_*

## *PAF 2008-2009 Stages dont l'IREM est le responsable pedagogique*

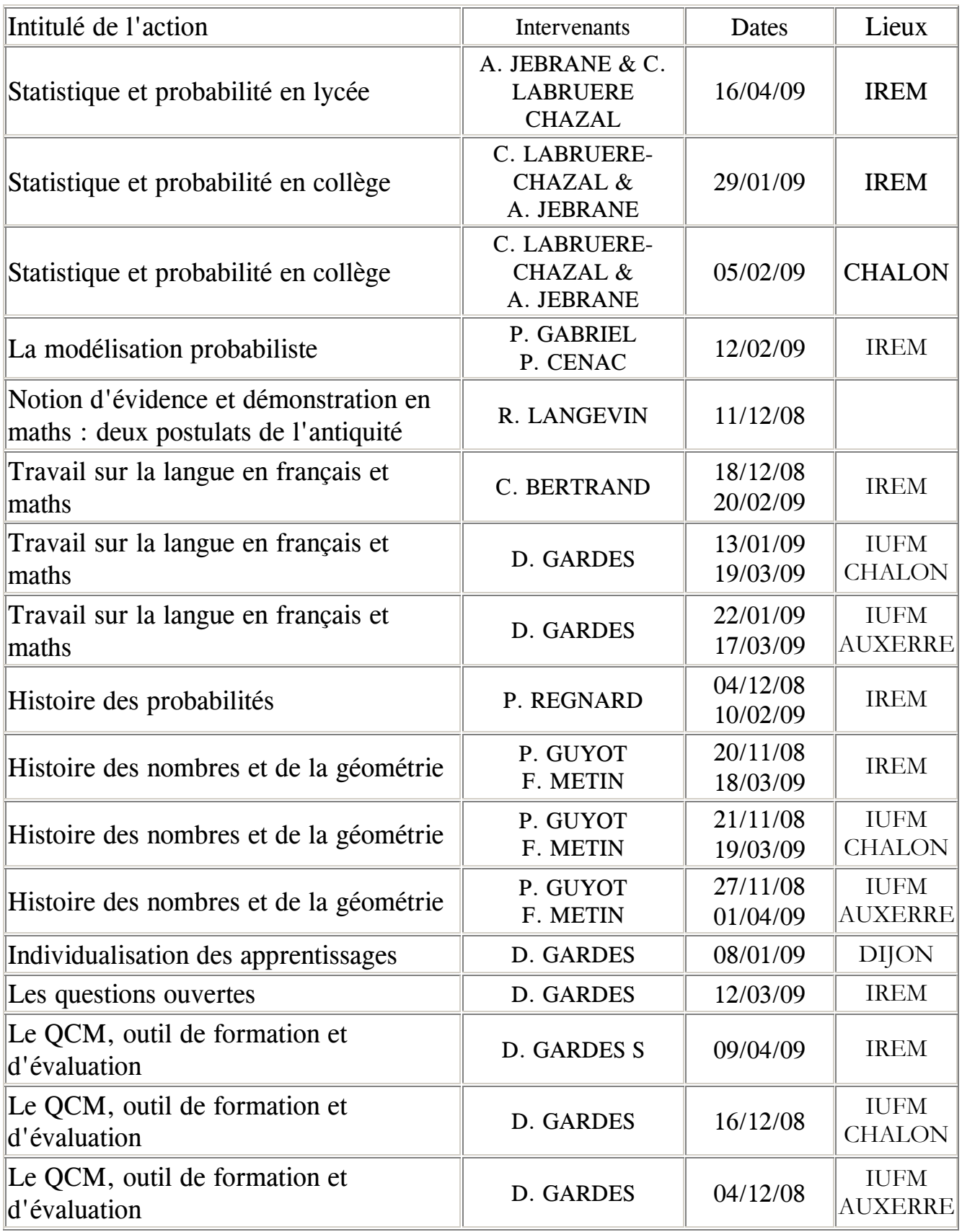

*\_\_\_\_\_\_\_\_\_\_\_\_\_\_\_\_\_\_*

## *DATES DES 3 RALLYES*

## **Rallyes Mathématique des collèges de COTE D'OR et de SAONE ET LOIRE** : **vendredi 30 janvier 2009.**

**Attention** *: cette année le rallye des Collèges de Saône et Loire est ouvert à* **TOUS** *les établissements du département*.

Rallye Mathématique de Bourgogne : **mercredi 21 janvier 2009**.

## *Informez-en vos élèves et inscrivez-les*

*Les comptes rendus des rallyes 2008 sont sur le site de l'IREM*  http://www.u-bourgogne.fr/IREM/ puis cliquer sur "Vie de l'IREM" Rallyes

#### *ANNONCE*

*\_\_\_\_\_\_\_\_\_\_\_\_\_\_\_\_\_\_*

L'année mondiale de l'astronomie dans l'Académie de Dijon

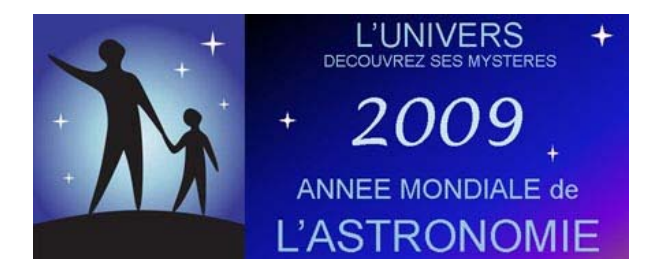

L'Unesco a déclaré 2009 année mondiale de l'astronomie, à l'occasion du 400<sup>e</sup> anniversaire de la lunette de Galilée. Différentes actions sont prévues à destination des enseignants et des scolaires dans l'Académie.

Cette année mondiale peut être l'occasion d'agrémenter vos cours par des applications en astronomie, de vous lancer dans des réalisations en participant au concours et à l'exposition ou encore simplement d'assister avec vos élèves à l'une des conférences proposées.

Le programme détaillé des animations pour les scolaires est sur le site de l'action culturelle du Rectorat http://culture.ac-dijon.fr/ (domaine d'activités/culture scientifique/astronomie).

Si vous cherchez des renseignements pour lancer des activités, des contacts, des adresses, des exemples d'exercices de maths…, n'hésitez pas à contacter le service éducatif du planétarium educmuseumjs@ville-dijon.fr.

Voici les principales activités organisées pour les scolaires :

## *1. Concours d'astronomie doté de nombreux prix*

Trois catégories vous sont proposées : *Poésie* (sur le thème du ciel étoilé), *Photo dessin* (sur l'observation du ciel) et *Comprendre le ciel* (sur un phénomène astronomique).

Le concours se terminera par une exposition des travaux à la grande orangerie du jardin de l'arquebuse à Dijon début juin 2009 (règlement sur le site de l'action culturelle du Rectorat).

## *2. Rencontre avec un astronome*

Six astronomes viendront en Bourgogne à la rencontre de nos élèves. Ces rencontres auront lieu le vendredi après-midi entre janvier et mai dans différentes villes de l'Académie.

Le détail des lieux est en cours d'élaboration en relation avec la région Bourgogne.

## *3. Deux conférences mardi 27 janvier après midi*

Dans le cadre de l'inauguration de l'année mondiale à Dijon, aux alentours de 14h et 15h30.

. L'affaire Galilée, entre mythe et réalité par Francesco Beretta.

. Les avancées récentes de la cosmologie par Marc Lachièze-Rey.

## *4. Kit pédagogique CLEA*

Le CLEA (Comité de Liaison Enseignants et Astronomes) a conçu un kit pédagogique abordant différents thèmes liés aux découvertes de Galilée. Ce kit sera disponible en Bourgogne en décembre et janvier.

## *5. Et aussi*

Des animations pour les scolaires et un nouveau spectacle au planétarium de Dijon, des observations pour l'opération mondiale "100 heures d'astronomie" du 2 au 5 avril 2009, une exposition Saturne à emprunter, et encore d'autres animations prévues à l'automne 2009...

N'hésitez pas à voyager dans les étoiles !

Pierre Causeret pierre.causeret@ac-dijon.fr

## *Dernière minute*

*\_\_\_\_\_\_\_\_\_\_\_\_\_\_\_\_\_\_*

- *Lundi 1er décembre* au planétarium de Dijon, conférence **d'Ahmed Djebbar, "La phase arabe de l'astronomie"**, dans le cadre du festival Nuits d'Orient. Présentation du ciel à 18 h - Conférence à 18 h 30. Réservation possible au 03 80 48 82 00.
- *Dimanche 30 novembre* à l'IUFM de Dijon, conférence de **Jean Pierre Verdet "Galilée, sa lunette et ses conséquences"** de 15 h à 17 h, dans le cadre de l'assemblée générale du Comité de Liaison Enseignants et Astronomes, ouverte à tous (entrée par la rue Neuve Bergère).

# $B$ lac-nates

### *UN "CURIEUX" LIVRE VIENT DE PARAITRE*

**"Curiosités arithmétiques**" de *Vincent THILL* chez l'éditeur LE SANCTUAIRE. ffsanctuary@orange.fr

Vincent THILL a toujours été passionné de mathématiques bien que n'étant ni enseignant ni professionnel en la matière. Il est ingénieur de production.

Sa passion : les identités remarquables, plus spécialement celles du type :

 $A_1^n + A_2^n + A_3^n + ... + A_p^n = B_1^n + B_2^n + B_3^n + ... + B_q^n$ .

Les exposants *n* sont souvent inférieurs à 10, mais les indices *p* et *q* peuvent dépasser 10.

Les expressions A et B sont la plupart du temps paramétrées.

Les variables sont en principe entières, mais peuvent être réelles.

Un exemple :  $(512a-81)^n + (256a-1053)^n + (-384a-324)^n + (384a+648)^n + (-512a+891)^n =$  $(640a-324)^n + (-1053)^n + (-81)^n + (256a+891)^n + (-640a+648)^n$ Identité valable pour *a*, *b* quelconques et  $n = 1$ ; 2; 3 ou 5. Pour 4 ca ne marche pas ! Même l'exposant varie ! Lorsque *n* vaut 1,2,3 ou 5 les deux membres de l'identité sont respectivement :  $256a + 81$ 884736*a*2 – 787968*a* + 2434131 16777216*a*3 + 573308928*a*2 + 5038848*a* – 222673779 et 1099511627776*a*<sup>5</sup> +290924978503680*a*<sup>4</sup> – 692373726167040*a*<sup>3</sup> +1438766052802560*a*<sup>2</sup> +277758106318080\*a–622387528794099

On trouve dans son livre des dizaines d'identités, certaines en liaison avec l'équation de Pell-Fermat, d'autres avec le problème de Prouhet-Tarry, le problème du cuboïde, les triades [le système  $x^2 + y^2 = u^2$ ;  $x^2 + z^2 = v^2$ ;  $y^2 + z^2 = w^2$ ] etc. D'après l'auteur, ce n'est pas un livre de plage…

Avant d'utiliser le logiciel MAPLE, Vincent THILL faisait tous ses calculs à la main !

Comment a t-il trouvé toutes ces curiosités reste un mystère !

#### *NOUVELLES ACQUISITIONS A LA BIBLIOTHEQUE*

*Les ouvrages de la bibliothèque sont à la disposition des enseignants de l'Académie* 

- EVELYN C.Y.S. : Le théorème des sept cercles (1975)
- BARUK S. : C'est-à-dire. En mathématiques ou ailleurs (1993)
- SCHUMACHER M. : Eul(er)<sup>n</sup> (1707–2007). Tricentenaire de la naissance de Leonard Euler (2007)
- GEM : Mesures, pavages et nombres irrationnels (1985)
- GEM : Les fonctions c'est aussi autre chose… (1985)
- GEM : Fouetter un chat avec une droite (1985)
- BOUTILLON : Best of mathématiques. Les meilleurs sujets de concours (2000)
- GUICHARDET : Intégration. Analyse hilbertienne (1989)
- DOSS-BACHELET : Géométrie différentielle avec 80 figures (2000)
- DONATO : Calcul différentiel. Cours exercices et problèmes résolus (2000)
- KOSTYRKO : Acta Didactica Universitatis Comenianae iss. 7 (2007)
- BARBIN (et al) : Arts et sciences à la Renaissance (2007)
- MASIERI : Statistique et calcul des probabilités, notions essentielles (1982)
- MASIERI : Statistique et calcul des probabilités, TP énoncés et solutions (1988)
- CROUZEIX (et al) : Analyse numérique des équations différentielles (1984)
- LAZAR (et al) : Eléments de probabilités et statistique (1984)
- GIUASU (et al) : La théorie mathématique de l'information (1968)
- SAINT-MARTIN : Problèmes résolus de mathématiques (1985)
- CONNAN (et al) : Guide du calcul avec les logiciels libres (2008)
- LUMBROSO H. : Thermodynamique, problèmes résolus (1984)
- BARBIN (et al) : Histoire et enseignement des mathématiques (2007)
- MERCIER : L'épreuve d'exposé au Capes de mathématiques T. 3 (2007)
- PARDOUX : Processus de Markov et applications (2007)
- BERCU (et al) : Modélisation stochastique et simulation (2007)
- C. SCHWARTZ : Pratiques de la statistique Expérimenter, modéliser et stimuler (juillet 2006)
- APMEP : Jeux  $5$  Jeux  $6$  Jeux  $7$
- APMEP :
- PIER J.P. : Mathématiques entre savoir et connaissance (2006)
- WARUSFEL et ... : Mathématiques Cours et exercices "Probabilités" (2002)
- PAGES G. & BOUZITAT C. : En passant par hasard… les probabilités de tous les jours.
- CHAPUT B. : Probabilités au lycée.
- HARDY & WRIGHT : Introduction à la théorie des nombres.
- VALIRON : Théorie des fonctions
- ROBERT G. : Contes et décomptes de la statistique : une initiation par l'exemple.
- GAUVRIT N. : Statistiques Méfiez-vous.

# Jeux et Problèmes

*Michel Lafond mlafond001@yahoo.fr*

### **JEU - 59**

*x*, *y*, *z* sont des entiers tels que  $2x + 9y + 4z$  est multiple de 19. Prouver que  $3x + 4y + 6z$  est aussi multiple de 19.

## **PROBLÈME - 59**

Démontrer très simplement que :

 $\cos^2(1^\circ) + \cos^2(2^\circ) + \cos^2(3^\circ) + \cos^2(4^\circ) + \dots + \cos^2(89^\circ) + \cos^2(90^\circ) = 44.5.$ Ici, les angles sont mesurés exceptionnellement en degrés.

#### *Solutions :*

 $\mathcal{L}_\text{max}$ 

#### **JEU - 58**

Placer quelques pièces d'un euro à plat sur une table, sans chevauchement, mais de manière que chaque pièce en touche exactement trois autres.

*Solution :* 

Une idée de départ est la figure F des 4 pièces ci-dessous :

Les deux pièces extrêmes ne touchent que deux autres pièces.

Qu'à cela ne tienne, il suffit de mettre bout à bout plusieurs figures F. Quatre suffisent :

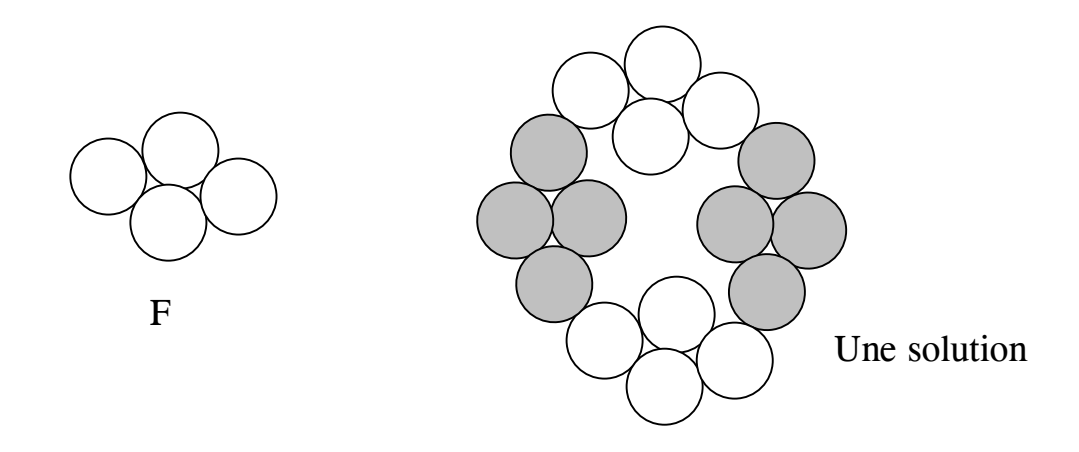

## **PROBLÈME - 58**

Démontrer que si un triangle a un périmètre de 41 cm et une aire de 72 cm<sup>2</sup> alors tous ses côtés mesurent moins de 17 cm.

#### *Solution :*

Soit *x* la mesure du plus grand côté du triangle. On a donc  $MA + MB = 41 - x$ .

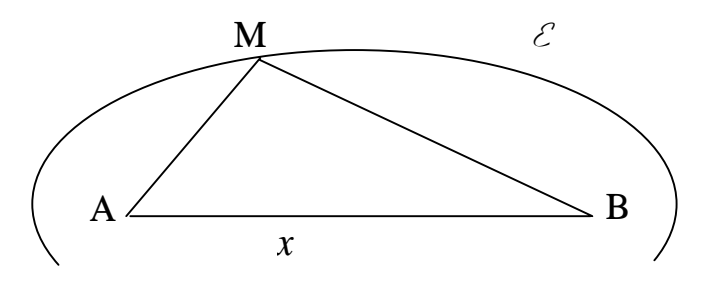

Lorsque M décrit l'arc d'ellipse  $\mathcal{E}$ , l'aire du triangle est maximale si la hauteur est maximale, c'est à dire si  $MA = MB = \frac{41}{4}$ 2 <sup>−</sup> *<sup>x</sup>* . L'aire maximale est donc d'après la formule de Héron :  $\sqrt{p(p-a)(p-b)(p-c)}$  où *p* est le demi-périmètre : ici 41/2. Par hypothèse, on a donc :  $72 \le \sqrt{\frac{41}{2}} \frac{x}{2} \frac{x}{2} \frac{41 - 2x}{2} = \frac{x}{4} \sqrt{41 (41 - 2x)}$ On multiple par 4 et on élève au carré, il vient :  $82944 \le 41 \, x^2 \, (41 - 2x)$ Ou encore :  $x^2 (41 - 2x) \ge \frac{82944}{41} \approx 2023,024 > 2023$  $x^{2}(41-2x) \ge \frac{0.25+1}{11} \approx 2023,024 > 2023$  (1) La dérivée de  $y = x^2 (41 - 2x)$  est  $y' = 2x (41 - 3x)$ .

D'où le tableau :

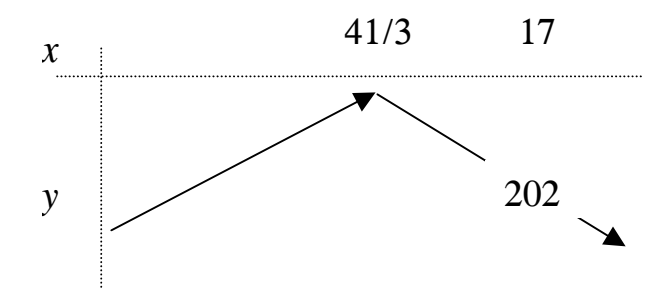

Remarque : le triangle ci-contre a un périmètre de 41 et une aire de 71,999565…

Pour avoir (1), il est bien nécessaire que *x* soit inférieur à 17.

Comme *x* est la mesure du plus grand côté, chaque côté doit mesurer moins de 17 cm.

CQFD.

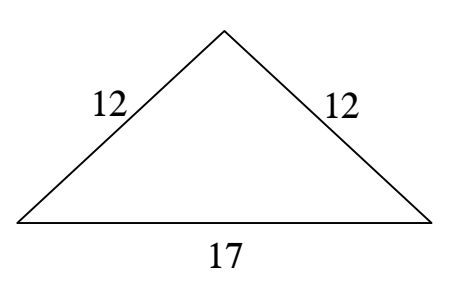

# Aérodynamisme et mécanique de vol :

# le lycée professionnel prend son envol

*Didier Perrault et Jean-Luc Pernette, L.P. Autun perrault.didier@wanadoo.fr ; pernette.jean-luc@neuf.fr*

*Mots clés : a*érodynamique, aéronautique, avion, mécanique de vol, soufflerie, lycée professionnel, LP, BIA, brevet d'initiation aéronautique, courbe, écoulement, ONERA, MACH, profil d'aile, Bernoulli, Venturi, approche expérimentale, polaire, intrados, extrados, interdisciplinarité

*Résumé :* l'enseignement des mathématiques et des sciences en lycée professionnel au travers l'aéronautique.

## *1. Préambule*

Pour susciter l'intérêt des élèves de lycées professionnels, l'enseignement dispensé en mathématiques et en sciences se doit d'être abordé au travers des situations mobilisatrices. Il convient de proposer des activités qui éveilleront la curiosité et qui donneront l'appétence d'acquérir les connaissances nouvelles pour répondre à la problématique posée.

Ces situations sont principalement issues du champ professionnel auquel l'élève se forme. Pour aborder les notions de géométrie plane au sein d'une classe préparant un CAP d'ébénisterie, on pourra par exemple prendre appui sur la réalisation d'un meuble, d'une marqueterie. La lecture du dessin technique de cet ouvrage permettra également d'étudier la proportionnalité, les échelles, Pythagore, Thalès ou encore d'effectuer un travail sur les relations trigonométriques.

Toutefois, il importe de ne pas se limiter à des exemples issus du domaine professionnel pour ne pas provoquer le sentiment du déjà vu, du déjà fait. Des situations trop restrictives, ou répétitives avec celles abordées en enseignement technique peuvent avoir un effet contraire à celui attendu. C'est pourquoi, des exercices liés à la vie courante, à un champ spécifique, peuvent s'avérer efficientes pour engendrer un regain d'intérêt.

L'aéronautique est un domaine particulièrement fructueux pour concevoir des activités de mathématiques ou de sciences. Les situations d'apprentissage concrètes constituent un facteur de réussite important pour l'élève.

## *2. Le Brevet d'Initiation à l'Aéronautique*

Le Brevet d'Initiation à l'Aéronautique (B.I.A.) est un diplôme délivré par l'Education Nationale qui sanctionne une culture générale dans le domaine de l'aéronautique et de l'espace. Cet outil permet de mettre en œuvre des projets interdisciplinaires et ainsi créer des conditions propices à un travail efficace. En plus des mathématiques et des sciences, de nombreuses matières peuvent prendre appui sur l'aéronautique pour réaliser des supports d'enseignement : l'histoire, la géographie, le français, l'anglais, les sciences de la vie et de la terre, l'informatique…

L'utilisation des mathématiques et des sciences physiques et chimiques pour réaliser des activités liées au domaine de l'aéronautique paraît comme un « puits sans fond » et n'a pour limite que l'imagination de son concepteur. Il est un support pédagogique particulièrement bien adapté pour aborder de nombreux concepts fondamentaux et permettra à l'élève d'approfondir des capacités qui doivent être acquises au cours de sa scolarité.

Les activités pourront principalement prendre appui sur :

- l'aérodynamique et la mécanique du vol :
	- o étude des forces auxquelles est soumis l'avion : poids, portance, traction et traînée ;
	- o étude d'un vol en palier, en montée ou en descente : application du théorème des moments lors du vol de l'aéronef ;
	- o principe de fonctionnement des instruments de bord : étude des pressions statique et dynamique ;
	- o étude d'un gyroscope : étude des mouvements de rotation ;
	- o étude des profils d'aile : repérage dans un plan ;
	- o étude des courbes polaires : détermination de la finesse maximale de l'avion, de la portance maximale, du « maxi-range » par l'étude de fonctions, des représentations graphiques… ;
	- o …
- la navigation :
	- o calcul de temps de vol : construction vectorielle, utilisation des relations trigonométriques ;
	- o calcul de temps mis pour effectuer un demi-tour en fonction de l'inclinaison de l'avion ;
	- o influence des vents au cours d'une navigation, d'un atterrissage, d'un décollage : utilisations des relations trigonométriques, géométrie vectorielle ;
	- $\circ$  calcul de vitesses de vol, exprimées en Mach, en km.h<sup>-1</sup>;
	- o célérité du son ;
	- o …
- la mécanique des fluides :
	- o écoulement de l'aéronef dans l'air ;
	- o détermination des coefficients de portance et de traînée : application de la loi de Bernoulli ;
	- o décrochage de l'aile ou de l'aéronef : application de l'effet Venturi ;
	- o …

Il ne s'agit évidemment pas là de la liste exhaustive des possibilités offertes mais des applications les plus évidentes qui peuvent servir de support pour la réalisation d'une séquence de cours.

## *3. Exemples de travaux réalisés*

Dans cet article, nous nous sommes évertués à présenter quelques exemples d'activités qui peuvent être proposées aux élèves.

Un « exposé-débat » a été organisé en avril 2008 pour montrer les travaux conduits sur ce thème durant l'année scolaire. Nous ne reprenons au travers de cet écrit que la trame, les points essentiels qui ont servi de support à notre présentation.

## *3.1. Tests en soufflerie*

L'aérodynamisme est avant tout une science expérimentale. Pour cette raison, même si certains profils d'aile sont déjà connus et éprouvés, il est mené de nombreux tests afin de les adapter et de les affiner. En France, un organisme appelé

ONERA (Office National d'Etudes et de Recherches Aéronautiques) dispose d'installations permettant de réaliser ces essais : **les souffleries**. Aujourd'hui, beaucoup de tests sont faits sur des maquettes, mais il reste encore quelques souffleries, dont celle de Modane/Avrieux en

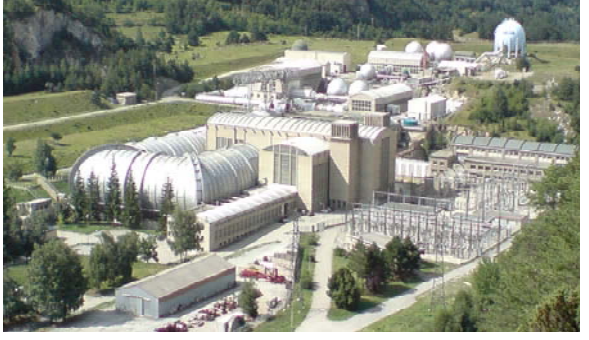

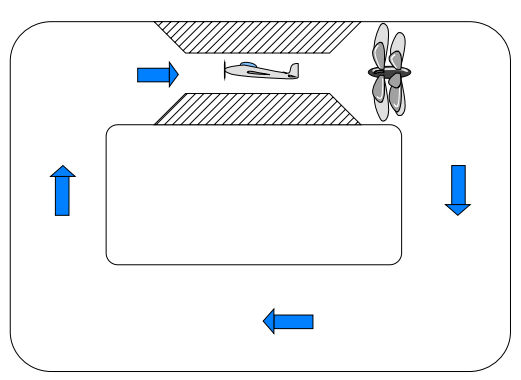

**Figure 2 - Schéma type d'une soufflerie**

Savoie (voir photo ci-contre), qui peuvent accueillir des modèles à l'échelle 1, permettant ainsi de réaliser des expériences grandeur nature et de s'affranchir des « facteurs d'échelles ». **Figure 1 - Soufflerie de l'ONERA à Avrieux (73)**

Pour que les tests aérodynamiques soient au plus proche de la réalité, il est nécessaire que

l'écoulement des couches d'air soit laminaire<sup>1</sup>. A cette fin, les souffleries semblent davantage « aspirer » que « souffler ». Les ventilateurs sont placés à l'arrière de l'aéronef. L'air ainsi mis en mouvement suit le conduit en « boucle » avec un parcours relativement long qui permet aux couches d'air de devenir laminaires avant de rentrer au contact de l'aéronef.

Il convient par ailleurs d'atteindre des vitesses d'écoulement qui seront équivalentes à celles de l'aéronef au cours d'un vol. Pour cela, les ventilateurs étant de dimensions fixes, on utilise un principe physique du nom de « tube de Venturi ». C'est grâce à ces « étranglements » qu'il est possible de réaliser des tests supersoniques. Les vitesses atteintes à Modane sont de l'ordre de MACH 10. Dans certaines installations, elles peuvent même atteindre MACH 17.

#### 3.2. *La soufflerie de laboratoire* 3.2.1. Préambule

Les installations décrites précédemment ont des dimensions telles qu'il nous est impossible de les présenter en classe. Pour pallier à cette contrainte, des souffleries de laboratoire permettent la réalisation de tests sur des maquettes. Le pôle technologique et professionnel du lycée Bonaparte d'Autun a la chance d'en posséder une.

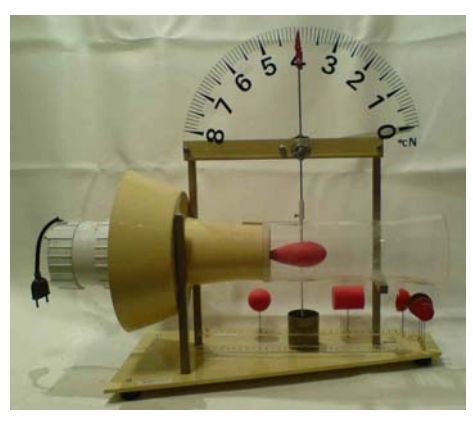

**Figure 3 - Soufflerie de laboratoire**

Cette soufflerie permet de comparer différents profils et de mesurer leur « résistance » à l'air. Ce qui nous a conduits à un petit test avant même de faire les

mesures. Les impressions sontelles trompeuses ?

Les élèves sont invités à classer les différents profils selon leur résistance à l'air.

Il est également envisageable de réaliser des mesures ou des calculs permettant d'aboutir au volume des différents profils (conduire les élèves à trouver une méthode de mesure expérimentale si la formule du volume de certains

profils leur est inconnue).

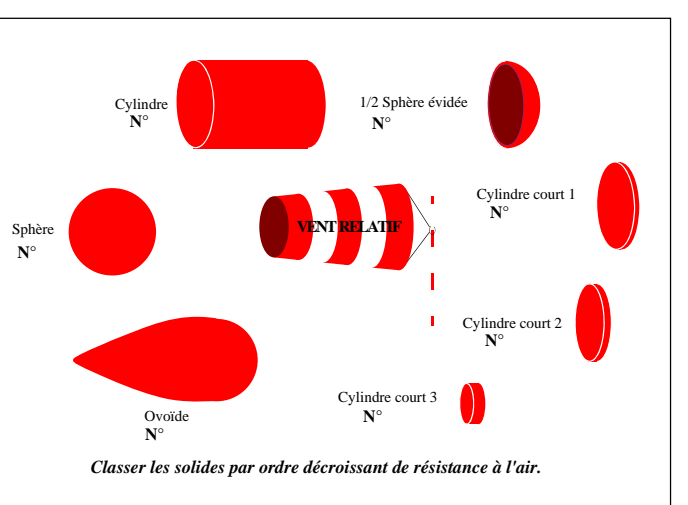

**Figure 4 - Fiche de présentation des profils**

<sup>1</sup> Les couches d'air se déplacent parallèlement les unes par rapport aux autres **sans turbulence**.

## 3.2.2. Principe de fonctionnement de la soufflerie de laboratoire

Un moteur entraîne une turbine aspirante à l'entrée d'un « tube » dans lequel on vient placer un profil maintenu au centre de la section du tube par une tige métallique. Cette dernière est couplée à un dynamomètre (très sensible) gradué en cN, ce qui permet de solliciter à nouveau les élèves sur le thème des *grandeurs et mesures*, avec son lot de conversions d'unités.

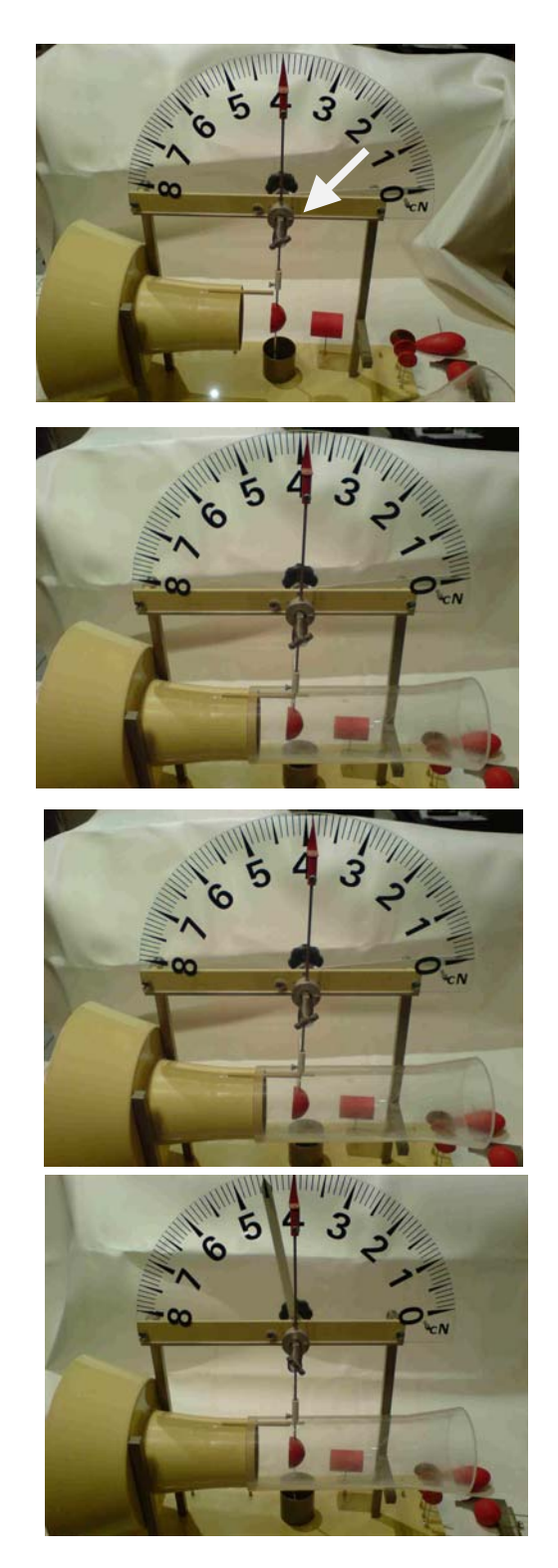

On règle à l'aide de la vis le zéro de l'appareil, l'index doit se trouver au centre du cadran.

On fixe un profil sur la tige du dynamomètre.

On met en place le tube plexiglas pour former la veine de la soufflerie.

L'air est aspiré et heurte le profil.

L'index se trouve décalé par rapport à sa position initiale.

A l'aide de la vis, on replace l'index à sa position initiale.

Il ne reste plus qu'à relever la valeur sur laquelle s'est arrêtée l'index blanc. Ici :  $4.5$  cN

**Figure 5 - Principe de fonctionnement de la soufflerie**

## 3.2.3. Mesures effectuées à l'aide de la soufflerie de laboratoire

Ces dernières s'opèrent rapidement, et sont reproductibles. Elles mobilisent les élèves sur leurs aptitudes au travail pratique. La lecture, le respect d'un protocole expérimental, l'utilisation d'une échelle graduée et la rédaction d'un compte rendu font également partie des compétences mises en œuvre par l'élève.

### 3.2.4. Conclusions sur les mesures

Les mesures pour certains profils se conforment au classement pré-établi, alors que pour d'autres, elles en sont à l'opposé. Les conclusions permettent d'engager un nouveau travail sur le besoin de diminuer ou d'augmenter la résistance à l'air de certains profils d'ailes (profils à géométrie variable : aérofreins, dispositifs hypersustentateurs…).

## *3.3. La polaire d'un profil d'aile*

Les tests en souffleries conduisent à l'élaboration, et à l'amélioration des profils d'ailes. Les principaux paramètres étudiés sont la portance et la traînée :

- la portance de l'aile est la force résultant d'une dépression au niveau de l'intrados<sup>2</sup> et d'une surpression au niveau de l'extrados Elle est caractérisée par son coefficient de portance *Cz* ;
- la traînée d'une aile est la force « résistante » de l'air sur le profil. Elle est caractérisée par son coefficient de traînée *Cx* ;

Ils dépendent, d'une part du profil et, d'autre part de l'incidence de l'aile (angle de pénétration dans l'air).

Ces deux forces sont directement liées et permettent de définir la finesse de l'aile. Elle est définie comme étant le rapport entre les deux coefficients *Cz* et *Cx*. Cette

étude est le siège de fonctions mathématiques Cz plus ou moins complexes à aborder avec nos élèves. Il est également intéressant d'étudier l'évolution du coefficient de portance en fonction du coefficient de traînée. Il s'agit de l'un des objectifs de l'activité proposée en annexes pages 16 et 18.

Cette polaire, une fois réalisée, doit être exploitée pour déterminer, le point de finesse maximum (*2*) (conditions les plus favorables

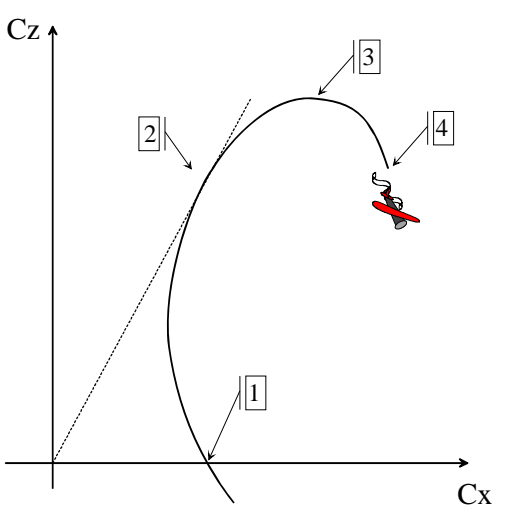

<sup>&</sup>lt;sup>2</sup> Intrados, extrados : noms donnés à la phase inférieure, supérieure d'une aile d'avion.

pour effectuer un vol sans moteur), le point de portance maximum (*3*), l'incidence de décrochage (*4*)… autant d'informations capitales prises en compte par un pilote.

Les notions mathématiques sous-jacentes sont approchées selon une vision expérimentale, et deviennent ainsi plus accessibles à des élèves souvent réticents à l'égard d'enseignements trop théoriques. Cette approche permet de donner du sens aux apprentissages dispensés.

## *4. Conclusion*

La publication récente des projets de programmes de mathématiques et sciences au baccalauréat professionnel en trois ans conforte le bien fondé des travaux engagés. La démarche pédagogique novatrice qui y est préconisée obligera les professeurs à concevoir leur enseignement de façon différente. L'approche d'un nouveau concept devra prendre appui sur une problématique, sur un questionnement issu de quatre thèmes : hygiène et santé, les transports, confort dans la maison et l'entreprise, son et lumière. Chaque thème est décliné en modules sous forme de questions favorisant la démarche d'investigation. L'un d'eux consiste à mettre en évidence l'effet Venturi à travers différentes expériences. Pour atteindre cette capacité il faut répondre à la question : « Comment peut-on se déplacer dans un fluide ? » et en particulier « Comment un avion vole-t-il ? ».

Au travers de cet exemple extrait du référentiel, on mesure la nécessité de concevoir des outils pédagogiques qui permettront de répondre à cette démarche d'investigation. L'objectif premier de cet article était de montrer sous quelle forme cette approche pouvait être réalisée.

Une brochure sur l'aéronautique et des applications en mathématiques et sciences est en cours de réalisation au sein de notre groupe de recherche à l'IREM. Nous invitons toute personne qui souhaite participer à cette étude à nous contacter pour enrichir l'étendue de nos travaux.

## *ANNEXES*

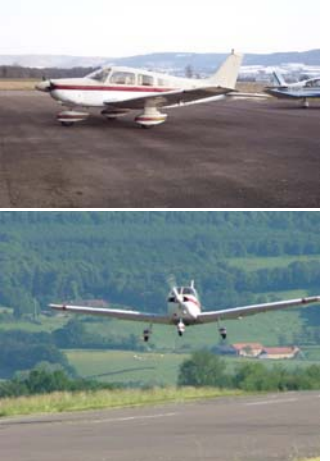

Des tests en soufflerie sur le profil d'aile type NACA 23012 (PIPER PA 28) ont permis d'établir, dans les conditions suivantes, le tableau de valeurs ci-dessous :

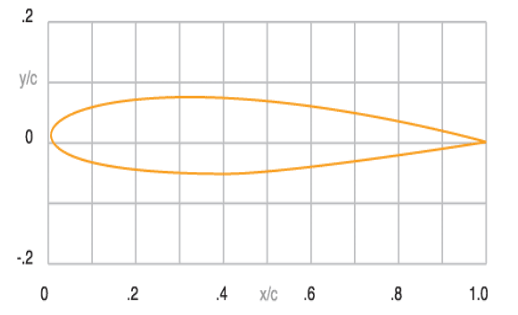

- Surface de l'aile :  $S = 12 \text{ m}^2$
- Masse volumique de l'air :  $\rho = 1,225$  kg/m<sup>3</sup>

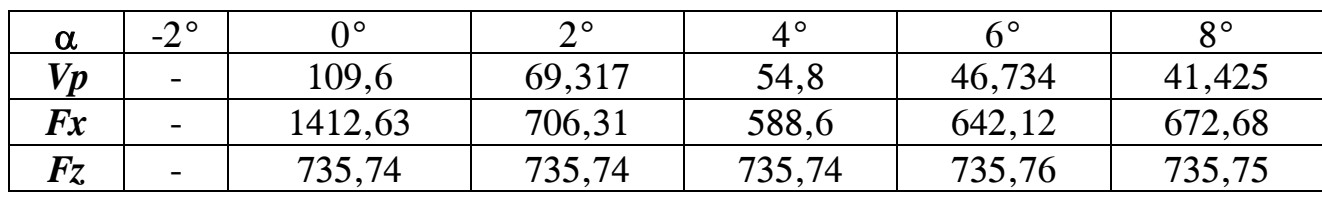

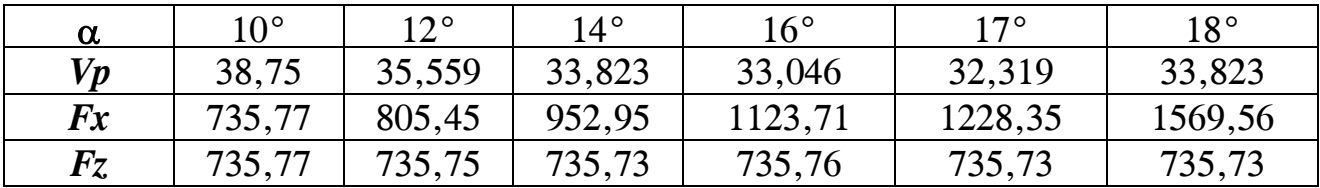

Unités : α (en°) – *Vp* (en m/s) – *Fx* et *Fz* (en N)

Ces données permettent de construire la polaire de l'aile, nécessaire à la détermination des points caractéristiques : finesse max, traînée max, portance max, portance, incidence de décrochage…

Pour cela il convient de calculer les coefficients aérodynamiques de traînée *Cx* et de portance *Cz*.

 $Formules utilisées :$ 

Formules utilisées : 
$$
Fx = 1/2 \rho Vp^2 S Cx
$$
  
 $Fz = 1/2 \rho Vp^2 S Cz$ 

#### *1. Compléter le tableau ci-dessous :*

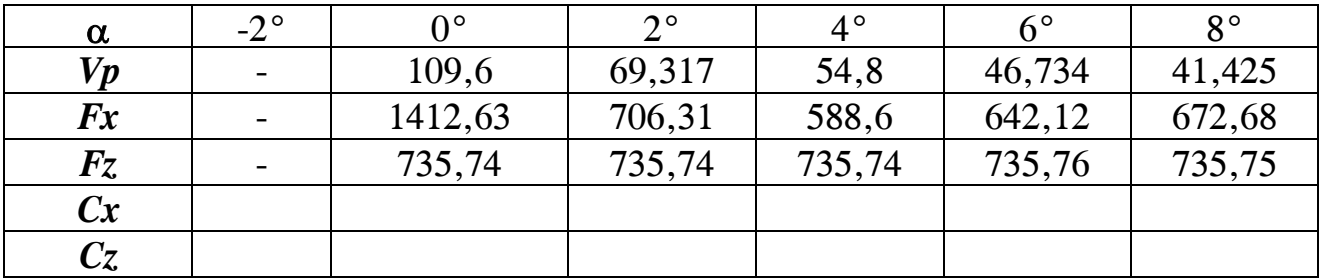

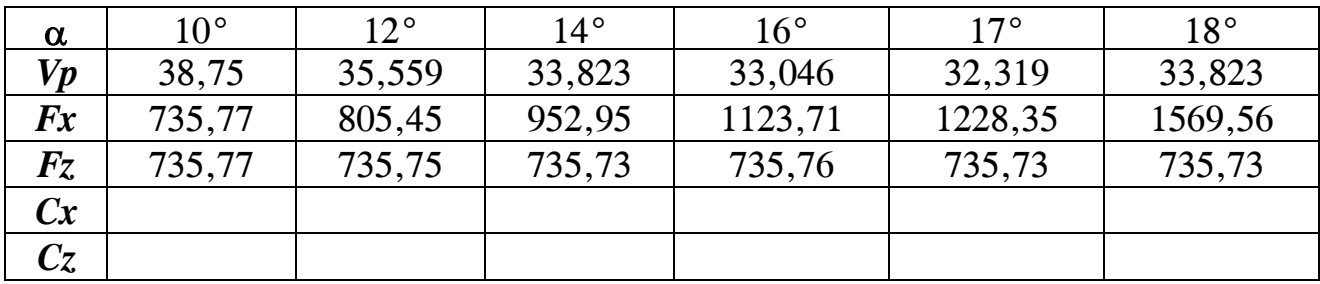

- *2. Tracer la polaire de l'aile dans le repère donné à la page suivante.*
- *3. A partir de la polaire, déterminer :* 
	- 3.1. l'incidence pour laquelle *Cx* est minimum ;
	- 3.2. l'incidence pour laquelle *Cz* est maximum ;
	- 3.3. l'incidence de décrochage ;
	- 3.4. l'incidence pour laquelle le rapport  $\frac{C_z}{C_x}$  (*finesse*) est maximum.

**TRACE DE LA POLAIRE DE L'AILE** 

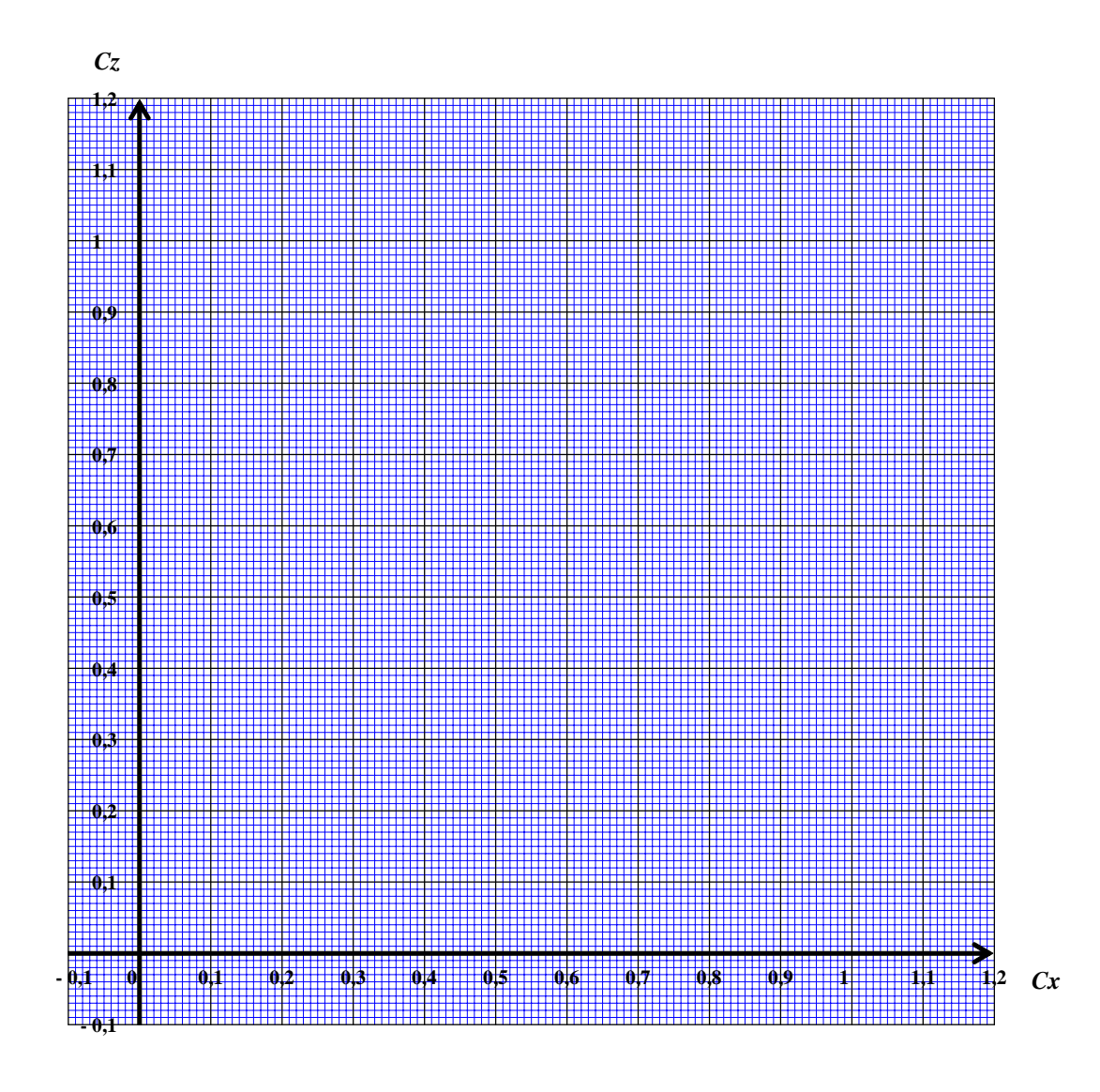

# Pythagore encore

*Michel Lafond mlafond001@yahoo.fr*

*Résumé* : Diverses extensions du théorème de Pythagore en dimensions 3 ou 4.

*Mots clés* : Pythagore, Héron, géométrie, hypoténuse, trièdre, aire, volume, tétraèdre.

Le théorème de Pythagore a fait couler beaucoup d'encre, et apparemment ce n'est pas fini…

## *1. La tradition*

Dans les espaces euclidiens de dimensions 2, 3, 4 --- *n* on a le célébrissime théorème de Pythagore qu'on peut voir comme un moyen de calculer les diagonales des pavés en fonction de leurs *n* dimensions :

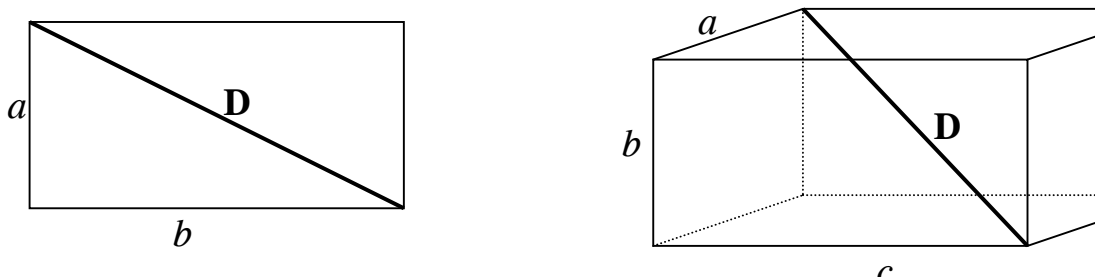

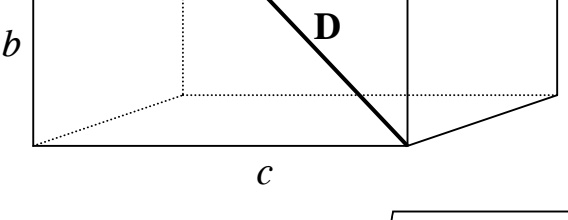

En dimension 2 : D =  $\sqrt{a^2 + b^2}$  En dimension 3 : D =  $\sqrt{a^2 + b^2 + c^2}$ 

*Figure* 1

## *2. Changement de perspective*

On peut voir les choses différemment :

Dans  $\mathbb{R}^2$  l'énoncé traditionnel parle de triangles rectangles ayant deux côtés autour de l'angle droit, et d'une hypoténuse.

Dans R<sup>3</sup> "l'analogue" du triangle rectangle est le trièdre trirectangle qu'on appellera encore "angle droit".

[*Comme on s'apprête à plonger dans R4 , on ne va pas s'arrêter à un simple abus de langage*.]

Dans R<sup>3</sup> les côtés deviennent des faces. Trois faces du trièdre trirectangle ont un angle droit, on les appellera les "faces droites", la quatrième, opposée à l"angle droit" comme dans  $\mathbb{R}^2$ , sera encore appelée hypoténuse. (Voir la figure 2)

Or, de même que dans  $R^2$  le carré de l'hypoténuse est égal à la somme des carrés des côtés droits, on peut se demander : avec les conventions précédentes, dans  $\mathbb{R}^3$  le carré de l'aire de l'hypoténuse est-il égal à la somme des carrés des aires des 3 faces droites ?

La réponse est OUI sinon je n'aurais pas écrit cet article.

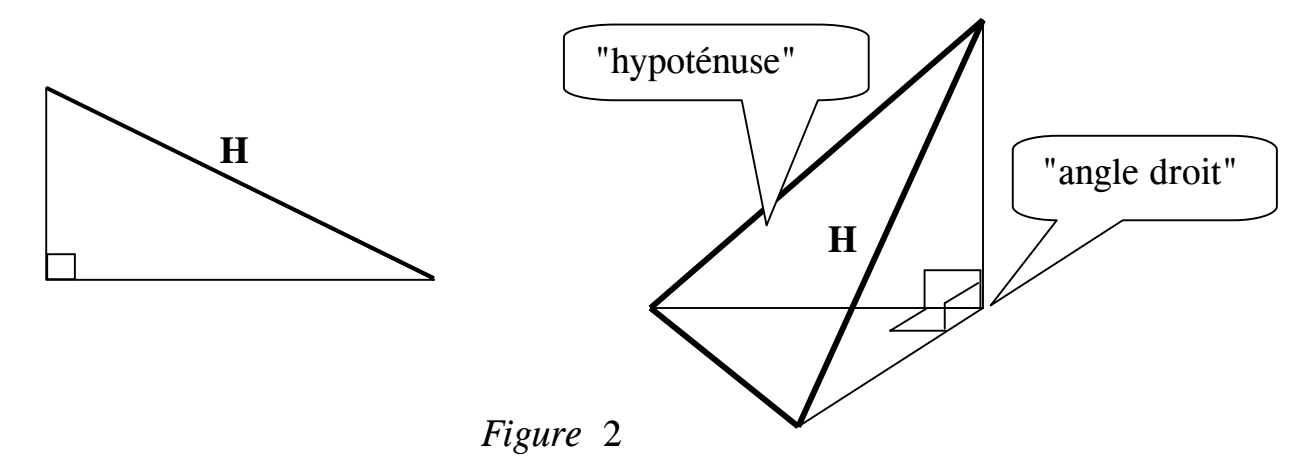

## *3. Démonstration*

Démontrons de deux manières le théorème :

**Dans R3 , étant donné un trièdre trirectangle, le carré de l'aire de l'hypoténuse est égal à la somme des carrés des aires des 3 faces droites.** 

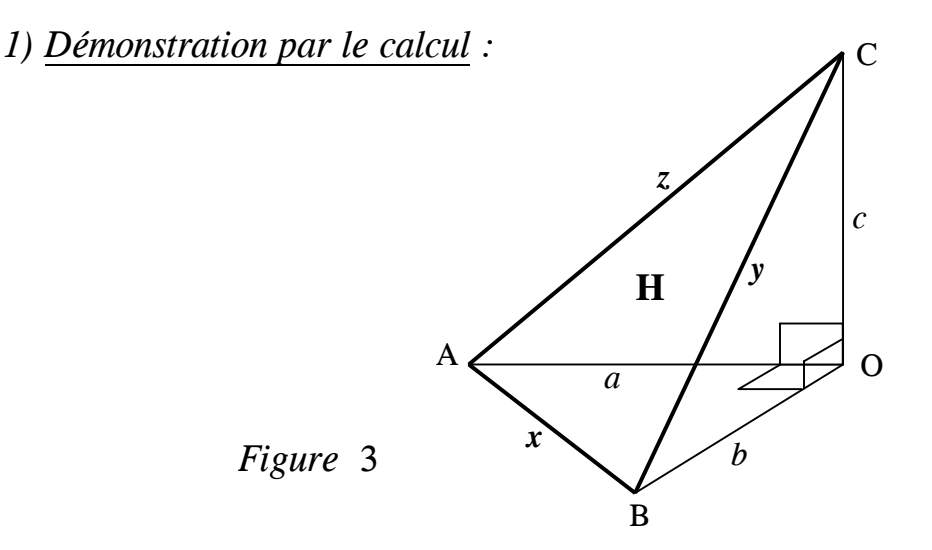

La face "hypoténuse" de la figure 3 a pour côtés :

$$
x = \sqrt{a^2 + b^2}
$$
  $y = \sqrt{b^2 + c^2}$   $z = \sqrt{c^2 + a^2}$ .

La formule de Héron nous dit que :

aire<sup>2</sup> (H) =  $\frac{1}{16}(x + y + z) (-x + y + z) (x - y + z) (x + y - z)$  ou encore : aire<sup>2</sup> (H) =  $\frac{1}{16}$  [(*y* + *z*)<sup>2</sup> – *x*<sup>2</sup>] [*x*<sup>2</sup> – (*y* – *z*)<sup>2</sup>] aire<sup>2</sup> (H) =  $\frac{1}{16}$  [y<sup>2</sup> + z<sup>2</sup> - x<sup>2</sup> + 2yz] [x<sup>2</sup> - y<sup>2</sup> - z<sup>2</sup> + 2yz]. aire<sup>2</sup> (H) =  $\frac{1}{16}$  [4  $y^2 z^2 - (y^2 + z^2 - x^2)^2$ ]. Comme  $x^2 = a^2 + b^2$   $y^2 = b^2 + c^2$   $z^2 = c^2 + a^2$  cela donne : aire<sup>2</sup> (H) =  $\frac{1}{16}$  [4 ( $b^2 + c^2$ ) ( $c^2 + a^2$ ) – 4  $c^4$ ] =  $\frac{1}{4}$  [ $a^2b^2 + b^2c^2 + c^2a^2$ ]  $\text{aire}^2$  (H) =  $\text{aire}^2$  (OAB) +  $\text{aire}^2$  (OBC) +  $\text{aire}^2$  (OCA). C'est ce qu'il fallait démontrer.

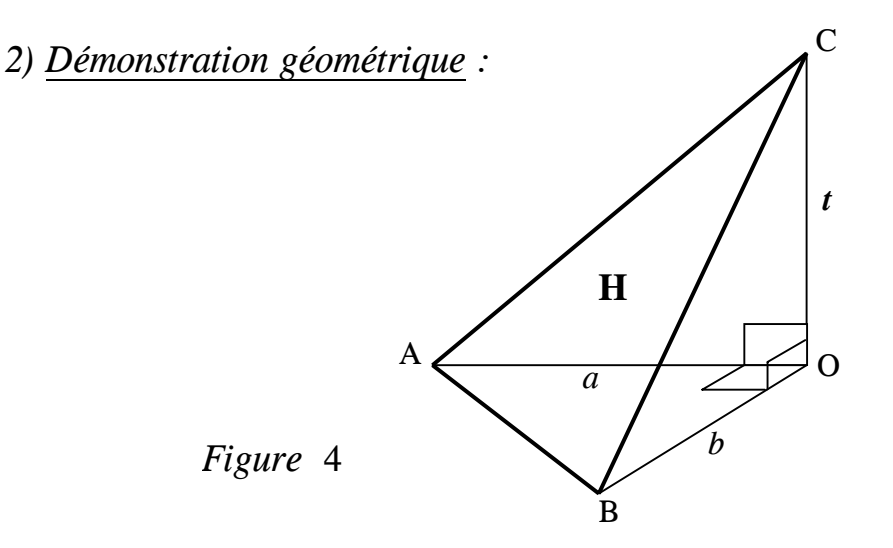

Fixons la base OAB dans la figure 4, pour faire varier uniquement le point C en posant  $OC = t$ .

Soit  $f(t) = \text{aire}^2$  (H) – [aire<sup>2</sup> (OAB) + aire<sup>2</sup> (OBC) + aire<sup>2</sup> (OCA)].

Il faut montrer que pour tout *t* positif ou nul on a  $f(t) = 0$ .

C'est évident pour *t* = 0. Si *t* est strictement positif, soit K le pied de la hauteur issue de C dans l'hypoténuse  $H$  (Figure 5):

\_\_\_\_\_\_\_\_\_\_\_\_\_\_\_\_\_\_\_\_\_\_\_\_\_\_\_\_\_\_\_\_\_\_\_\_\_\_\_\_\_\_\_\_\_\_\_\_\_\_\_\_\_\_\_\_\_\_\_\_\_\_\_\_\_\_\_\_\_\_\_\_\_\_\_\_\_\_\_ Feuille de  $V$ igne n° 109  $-$  Octobre 2008  $21$ 

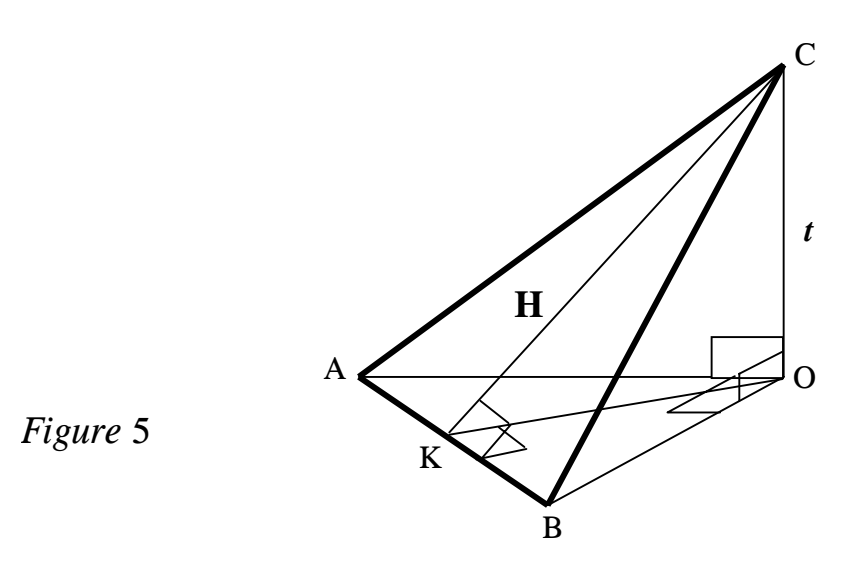

On a : aire<sup>2</sup> (H) =  $\frac{1}{4}AB^2 CK^2$ . BA qui est perpendiculaire à CK et CO est donc perpendiculaire à OK.

Donc aire<sup>2</sup> (OAB) =  $\frac{1}{4}AB^2$  OK<sup>2</sup>. Ensuite, aire<sup>2</sup> (OBC) =  $\frac{1}{4}$ OB<sup>2</sup> OC<sup>2</sup> et aire<sup>2</sup> (OCA) =  $\frac{1}{4}$ OC<sup>2</sup> OA<sup>2</sup>. On obtient bien :

$$
f(t) = \text{aire}^2 \, (\text{H}) - [\text{aire}^2 \, (\text{OAB}) + \text{aire}^2 \, (\text{OBC}) + \text{aire}^2 \, (\text{OCA})]
$$
\n
$$
= \frac{1}{4} \text{AB}^2 \, \text{CK}^2 - \frac{1}{4} \text{AB}^2 \, \text{OK}^2 - \frac{1}{4} \text{OB}^2 \, \text{OC}^2 - \frac{1}{4} \text{OC}^2 \, \text{OA}^2
$$
\n
$$
= \frac{1}{4} \, [\text{AB}^2 \, (\text{CK}^2 - \text{OK}^2) - \text{OC}^2 \, (\text{OB}^2 + \text{OA}^2)]
$$
\n
$$
= \frac{1}{4} \, [\text{AB}^2 \, \text{OC}^2 - \text{OC}^2 \, \text{AB}^2] = 0.
$$

Remarquons qu'on a utilisé à plusieurs reprises le théorème de Pythagore en dimension 2.

## *4. Mais alors, dans R4 qu'on visite rarement, que se passe t-il ?*

Dans  $R<sup>4</sup>$  on peut mener depuis un point O quatre demi-droites perpendiculaires 2 à 2.On appellera cela un "angle droit", c'est l'analogue de l'angle droit de  $\mathbb{R}^2$  et du trièdre trirectangle de  $\mathbb{R}^3$ .

Si on choisit un point sur chacune de ces 4 demi-droites, ces quatre points déterminent un tétraèdre qu'on appellera encore "hypoténuse".

Si on arrive assez bien dans la figure 6 ci-dessous (de  $R<sup>4</sup>$ ) à se représenter "l'angle droit" O, on a un peu plus de mal à voir "l'hypoténuse" H (le tétraèdre en gras) et les 4 "tétraèdres droits" OABC, OBCD, OCDA et ODAB.

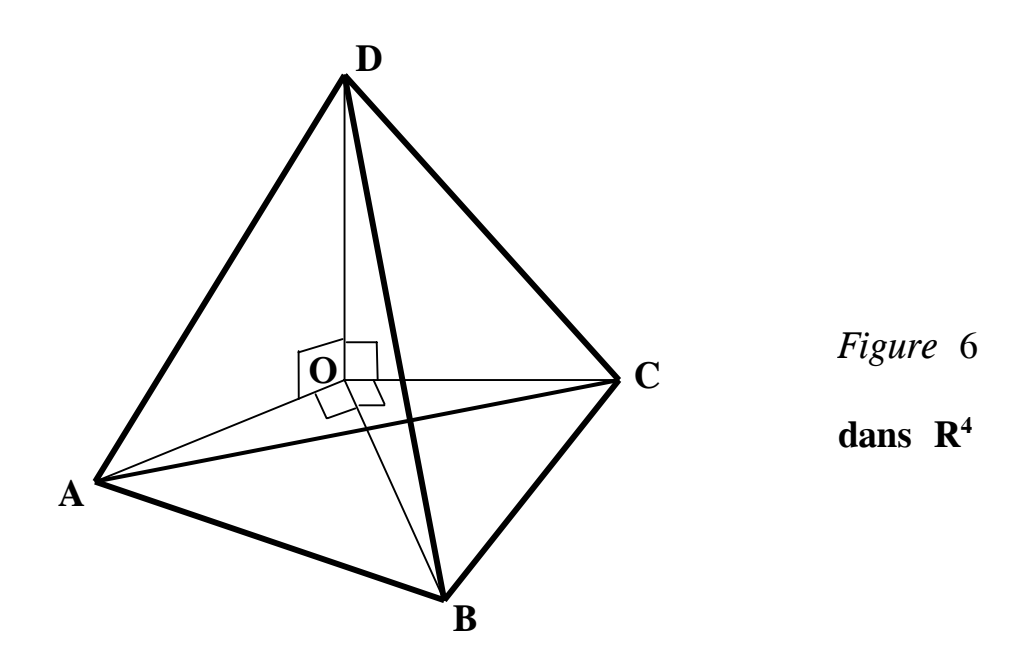

*1) La nouvelle question est :*  Dans R<sup>4</sup>, avec les définitions précédentes, le carré du volume de l'hypoténuse est**il égal à la somme des carrés des volumes des 4 tétraèdres droits ?**

La réponse est encore OUI !

*2) Pour la démonstration,* un calcul pas très difficile est possible à condition de connaître la formule donnant le volume d'un tétraèdre en fonction des 6 côtés. Cette formule est rappelée en annexe.

Mais la démonstration géométrique est bien plus jolie, et c'est un bon exercice de faire de la géométrie dans  $R<sup>4</sup>$  avec des figures complètement déformées.

De même que notre Pythagore en dimension 3 a utilisé Pythagore en dimension 2, nous allons utiliser Pythagore en dimension 3 pour l'étendre à la dimension 4 :

La démonstration ressemble à la précédente : Posons  $OD = x$  et  $g(x) = \text{Volume}^2$  (H) – [Volume<sup>2</sup>(OABC) + Volume<sup>2</sup>(OBCD) + Volume  $^2(OCDA)$  + Volume  $^2(ODAB)$ ]

Il faut montrer que pour tout *x* positif ou nul on a  $g(x) = 0$ . Si *x* est strictement positif, **soit K le pied de la hauteur issue de D dans l'hypoténuse H**, c'est-à-dire le tétraèdre ABCD. (Figure 7) :

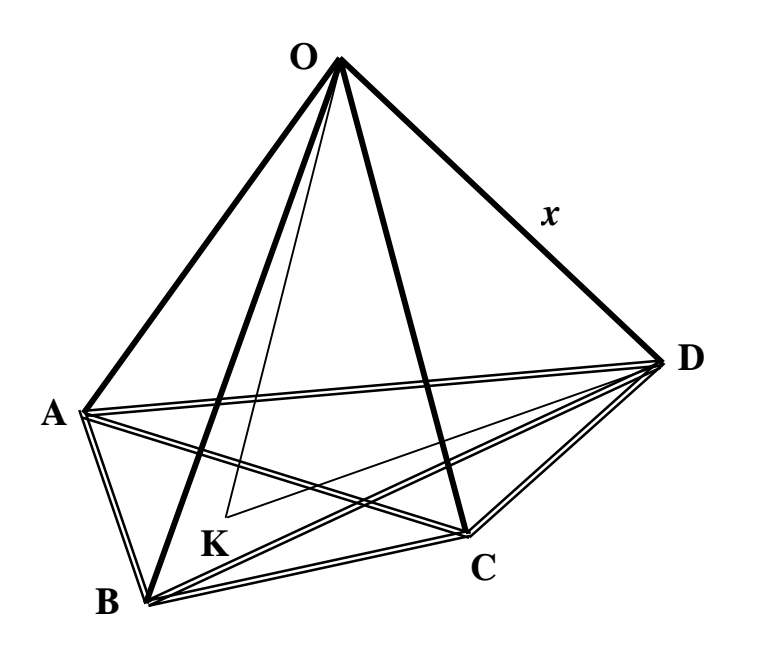

*Figure* 7

**dans R4** 

K est donc dans le plan ABC et par définition de K on a :

Volume<sup>2</sup> (H) = 
$$
\frac{1}{9}
$$
aire<sup>2</sup> (ABC) DK<sup>2</sup>.

Le plan ABC est perpendiculaire à DK par définition de K.

De plus, DO étant perpendiculaire à OA, OB, OC est perpendiculaire par linéarité au sous-espace (de dimension 3) engendré par OA, OB, OC donc au plan ABC tout entier.

Une conséquence qui servira plus bas est que DO est perpendiculaire à OK.

Le plan ABC étant perpendiculaire à DK et DO est donc perpendiculaire à OK.

[*Dans R4 il est possible qu'un plan soit perpendiculaire à deux droites non parallèles, et dans ce cas on a deux plans perpendiculaires dans le sens où toute droite de l'un est perpendiculaire à toute droite de l'autre, situation impossible dans R3* ]

OK perpendiculaire à ABC implique Volume<sup>2</sup> (OABC) =  $\frac{1}{9}$ aire<sup>2</sup> (ABC) OK<sup>2</sup>.

En ce qui concerne les volumes des trois autres tétraèdres droits, c'est plus simple puisque ce sont des trirectangles :

Volume<sup>2</sup> (OBCD) = 
$$
\frac{1}{9}
$$
aire<sup>2</sup> (OBC) OD<sup>2</sup> [OBC est la base, OD la hauteur]  
Volume<sup>2</sup> (OCDA) =  $\frac{1}{9}$ aire<sup>2</sup> (OCA) OD<sup>2</sup>.  
Volume<sup>2</sup> (ODAB) =  $\frac{1}{9}$ aire<sup>2</sup> (OAB) OD<sup>2</sup>.  
On a donc  
(1)  $g(x) = \frac{1}{9}$ [aire<sup>2</sup>(ABC).DK<sup>2</sup>-aire<sup>2</sup>(ABC).OK<sup>2</sup>-(aire<sup>2</sup>(OBC) +aire<sup>2</sup>(OCA) +aire<sup>2</sup>(OAB)).OD<sup>2</sup>].

Mais puisque DO est perpendiculaire à OK on a  $DK^2 - OK^2 = OD^2$  (2) et puisque OABC est un trièdre trirectangle, la généralisation de Pythagore en dimension 3 obtenue dans le paragraphe **3** nous dit que :

 $\text{aire}^2 \,(\text{OBC}) + \text{aire}^2 \,(\text{OCA}) + \text{aire}^2 \,(\text{OAB}) = \text{aire}^2 \,(\text{ABC})$  (3) D'après (1), (2) et (3)  $g(x)$  se simplifie en :

$$
g(x) = \frac{1}{9} [\text{aire}^2 (\text{ABC}) (\text{DK}^2 - \text{OK}^2) - (\text{aire}^2 (\text{ABC})) \text{OD}^2]
$$
  

$$
g(x) = \frac{1}{9} [\text{aire}^2 (\text{ABC}) \text{OD}^2 - (\text{aire}^2 (\text{ABC})) \text{OD}^2] = 0.
$$
 CQFD.

*5. Annexe : Volume du tétraèdre connaissant les longueurs des 6 côtés.*

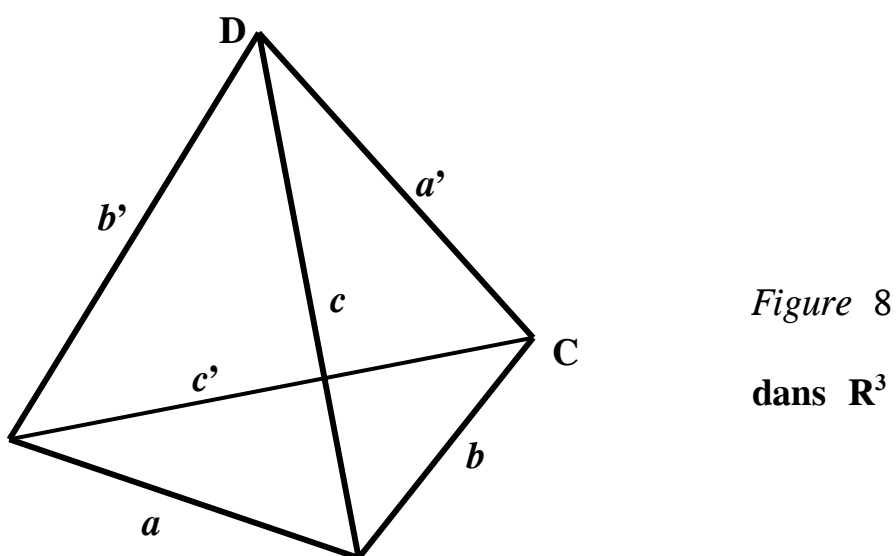

On désigne par (*a*, *a*') ; (*b*, *b*') ; (*c*, *c*') les trois couples des mesures d'arêtes opposées. (Figure 8)

Pour simplifier, on note :

 $S_1 = a^2 + a^{2} + b^2 + b^{2} + c^2 + c^{2}$  la somme des carrés des longueurs des 6 arêtes.  $S2 = a^2 a^{2} + b^2 b^{2} + c^2 c^{2}$  $S3 = (a^2 + a^{2}) a^2 a^2 + (b^2 + b^{2}) b^2 b^{2} + (c^2 + c^{2}) c^2 c^{2}$ .  $S4 = a^2 b^2 c^2 + a^2 b^2 c^2 + a^2 b^2 c^2 + a^2 b^2 c^2 + a^2 b^2 c^2$  la somme des carrés des produits des longueurs des 4 faces.

On a alors : **144 Volume<sup>2</sup> (ABCD) = S1 S2 – 2 S3 – S4**.

#### \_\_\_\_\_\_\_\_\_\_\_\_\_\_\_\_\_\_\_\_\_\_\_\_\_\_\_\_\_\_\_\_\_\_\_\_\_\_\_\_\_\_\_\_\_\_\_\_\_\_\_\_\_\_\_\_\_\_\_\_\_\_\_\_\_\_\_\_\_\_\_\_\_\_\_\_\_\_\_ Feuille de  $V$ igne n° 109 — Octobre 2008  $25$

Ou encore : **Volume (ABCD)** =  $\frac{1}{12}\sqrt{5152-253-54}$ 12  $\frac{1}{2}$   $\sqrt{S1S2 - 2S3 - S}$ 

Exemple :

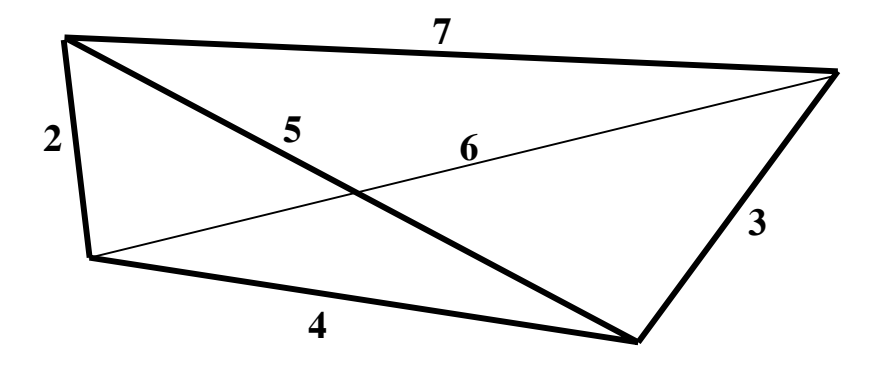

Le tétraèdre ci-dessus pour lequel

$$
a = 4, a' = 7, b = 3, b' = 2, c = 5, c' = 6
$$

$$
est tel que :
$$

$$
S1 = a2 + a2 + b2 + b2 + c2 + c2 = 139
$$
  
\n
$$
S2 = a2 a2 + b2 b2 + c2 c2 = 1720
$$
  
\n
$$
S3 = (a2 + a2) a2 a2 + (b2 + b2) b2 b2 + (c2 + c2) c2 c2 = 106328
$$
  
\n
$$
S4 = a2 b2 c2 + a2 b2 c2 + a2 b2 c2 + a2 b2 c2 = 24865
$$

Il a donc un volume de

$$
\frac{1}{12}\sqrt{51 \cdot 52 - 253 - 54} = \frac{1}{12}\sqrt{1559} \approx 3,29.
$$

# De la mise en œuvre d'un problème d'élève de *CP*

# à un problème de devoir blanc de *PE1*<sup>1</sup> :

# les tours à trois étages

## *Nicole Bonnet : professeur de mathématiques et formateur à l'IUFM de Dijon, IREM de Dijon, Ex membre de la COPIRELEM2 . Adresse mel : nicole.bonnet @dijon.iufm.fr*

*L'article suivant est proposé en deux parties. L'interlude ainsi imposé au lecteur lui permettre peut-être de répondre aux questions du sujet de devoir blanc proposé aux étudiants PE1…* 

*Dans le numéro 110 de la Feuille de Vigne, nous apporterons une conclusion à cette partie. Nous proposerons également un corrigé assorti de remarques faites après correction des copies, afin de faire progresser les étudiants.* 

*Mots clés* **:** séance d'enseignement ; problème pour chercher ; recherche algorithmique; classements ; contraintes du problème ; phases de dévolution, d'action, … ; jeu associé au problème ; devoir blanc PE1.

*Résumé :* Cet article relate la transposition d'une activité de CP décrite dans ERMEL à une séquence d'enseignement réalisée par des professeurs stagiaires avec mon aide et celle d'un  $PEMF<sup>3</sup>$ . Les questions que nous nous sommes posées tant sur le plan didactique que pédagogique m'ont paru suffisamment essentielles pour les rédiger sous forme d'un sujet de devoir blanc pour des PE1.

Cet article est destiné à des professeurs de mathématiques qui souhaitent en savoir plus sur ce qui est fait à l'école primaire en cycle 2, à des formateurs I.U.F.M. du premier degré qui s'intéressent aux réflexions que nous avons pu mener, mais aussi aux professeurs des écoles stagiaires ou du terrain toujours en recherche pour améliorer leurs pratiques.

<sup>&</sup>lt;sup>1</sup> PE1 : cette abréviation désigne les étudiants professeurs des écoles première année.

<sup>2</sup> COPIRELEM : commission inter IREM pour l'école élémentaire

<sup>&</sup>lt;sup>3</sup> PEMF : il s'agit d'un collègue professeur des écoles et maître formateur associé à l'I.U.F.M.

# *1. Le plan de formation de l'I.U.F.M. de Bourgogne*

### **1.1. Le cahier des charges ministériel**

L'arrêté du 19 décembre 2006 portant sur le cahier des charges de la formation des maîtres précise des compétences professionnelles qu'ils doivent posséder. J'en ai sélectionné quelques-unes qui vont se développer, s'affiner ou se construire par le biais du travail qui suit. (Les dix compétences ne sont pas déclinées, bien que nous aurions pu trouver des raisons de nous inscrire dans chacune d'elles).

#### **Compétence 2 : Maîtriser la langue française pour enseigner et communiquer**

Nous verrons que le professeur doit être capable d'identifier les difficultés de langage que peuvent rencontrer les élèves à propos de la description des tours, mais également dans le jeu où les règles sont complexes et amènent une étude précise de la langue. Le professeur a du construire des séances qui visaient des objectifs de développement d'expressions orales des élèves concernant les difficultés rencontrées.

#### **Compétence 3 : Maîtriser les disciplines et avoir une bonne culture générale**

Le problème étudié a permis d'élargir le concept de recherche et de résolution par essais. Il a ensuite fallu compléter le champ des connaissances des stagiaires concernant les classements des solutions trouvées par les élèves (quels choix opérer ?) et les méthodologies qui en découlent pour trouver toutes les tours.

L'attitude de rigueur scientifique a constamment été notre souci. Elle a concerné aussi bien les stagiaires que les élèves de CP.

#### **Compétence 4 : Concevoir et mettre en œuvre son enseignent**

Nous nous sommes fondés sur les textes officiels en vigueur pour construire la séquence et les objectifs ont été définis à partir de ces références.

Les nombreux problèmes didactiques qui se sont posés ont trouvé des solutions grâce aux débats et aux apports théoriques apportés.

Les articulations de diverses séances pour former une séquence riche en enseignements ont fait l'objet de questions diverses. Nous avons en particulier tenté d'apporter des objets de savoirs nouveaux à chaque séance (aussi bien pour les stagiaires que pour les élèves) tout en gardant à l'esprit le problème de départ.

#### **Compétence 5 : Organiser le travail de la classe**

Nous avons fait des choix d'organisations de séances : si la recherche s'est faire individuellement lors de la séance 1 (pour des raisons essentielles d'appropriation du problème), les autres séances ont été présentées de façon collective de façon à développer la participation des élèves et la coopération entre eux.

#### **Compétence 6 : prise en compte de la diversité des élèves**

La diversité est prise en compte dans le sens qu'il n'est pas demandé de trouver de manière exhaustive toutes les tours possibles, mais d'en trouver quelques-unes. Certains élèves à la fin de la séance en auront trouvé une quinzaine ; d'autres moins, mais cela n'a pas d'importance s'ils respectent les contraintes du problème.

#### **Compétence 7 : Evaluer les élèves**

La séance 4 constitue une évaluation car chaque élève a été conscient de ses progrès grâce à l'apprentissage d'une méthode de recherche qui aboutit. Les stagiaires ont pu se rendre compte du travail personnel de chacun. Une autre évaluation a été menée ultérieurement mais elle n'est pas décrite dans cet article. (Il s'agissait de contrôler si un transfert avait été réalisé lors d'un problème numérique identique : trouver toutes les plaques d'immatriculation que l'on peut former avec trois lettres A, B, C.)

#### **Compétence 10 : Se former et innover**

Le professeur stagiaire a pu tirer parti des apports de la recherche et des innovations pédagogiques pour actualiser ses connaissances et les exploiter dans une pratique d'atelier pédagogique en attendant que cela devienne une pratique quotidienne. Il est plus enclin à chercher des pistes de travail dans des ouvrages de référence comme ERMEL. Il se sent plus préparé à modifier certaines variables didactiques en fonction d'un projet.

## **1.2. La préparation au concours pour les PE1**

Dans le cadre de l'UF3 les modalités prévoient des cours magistraux (amphis), des travaux pratiques et dirigés, mais pas de concours blancs. Ils sont à la charge bénévole des formateurs, ce qui fait que nous en proposons aux étudiants, deux ou trois selon les années. (Nous les prévoyons les samedis matins sur des temps non scolaires). Nous estimons que les étudiants ont le droit de s'exercer pour progresser et avoir les mêmes chances que les autres concurrents.

# *2. Le cadre institutionnel*

Les mises en œuvre des séances rapportées ci dessous et du devoir blanc qui en a découlé ont eu lieu les années 2005 et 2006. C'est pourquoi, nous nous sommes appuyés sur les textes officiels de l'époque. Ils ont peu évolué en 2007 et les textes nouvellement parus en juin 2008 laissent entrevoir des possibilités pour continuer à travailler dans le même sens…

## **2.1. Instructions Officielles de février 2002 et de mai 2007**

- ♦ *L'élaboration des connaissances se réalise au travers de la résolution de problèmes…*
- ♦ *Les élèves doivent prendre conscience du fait que résoudre un problème ne revient pas à trouver, tout de suite, les calculs à effectuer pour résoudre la question posée. Une élaboration est en général, nécessaire, faite d'étapes ou d'essais plus ou moins organisés. Un même problème, suivant le moment où on le propose, suivant les connaissances des élèves […], peut être résolu par l'élaboration de procédures personnelles, ou plus tard, par reconnaissance et utilisation d'une procédure experte appropriée.*
- ♦ *Les capacités à chercher, abstraire, raisonner et expliquer se développent aussi bien dans des moments de travail individuel ou en petits groupes, que dans des phases d'échanges et de confrontation qui permettent de mettre en valeur la diversité des méthodes utilisées pour résoudre un même problème.*

Les documents d'accompagnement des programmes de 2002, toujours en vigueur quand cette étude a été menée, évoquent « plusieurs fonctions pour la résolution de problèmes » :

- Problèmes dont la résolution vise la construction d'une nouvelle connaissance.

- Problèmes destinés à permettre le réinvestissement de connaissances déjà travaillées, à les exercer.

- Problèmes plus complexes que les précédents dont la résolution nécessite la mobilisation de plusieurs catégories de connaissances.

- Problèmes centrés sur le développement des capacités à chercher : en général, pour résoudre ces problèmes, les élèves ne connaissent pas encore de solutions expertes.

Le problème « des tours à trois étages » relève de ce dernier type. C'est un problème pour apprendre à chercher, problème pour lequel l'élève ne dispose pas d'un modèle de résolution qui lui aurait été enseigné auparavant.

## **2.2. Les Instructions Officielles du 19 juin 2008**

Elles réaffirment *L'apprentissage des mathématiques développe l'imagination, la rigueur et la précision ainsi que le goût du raisonnement. […]L'acquisition des mécanismes en mathématiques est toujours associée à une intelligence de leur signification.* 

Il semble que les attitudes comme rigueur, imagination, précision et goût du raisonnement sont sollicitées dans toutes les situations y compris la résolution de problèmes. La mise en œuvre du problème tel que nous allons le relater n'est pas en opposition avec ce qui précède.

Par ailleurs, le problème qui suit nous semble relever d'une compétence précise inscrite dans ces nouveaux textes : « *Observer et décrire pour mener des investigations* ».

# *3. Le problème issu du livre Ermel CP et son évolution*

Dans ERMEL CP, une description<sup>4</sup> détaillée permet la mise en œuvre du problème suivant : **« trouver un maximum de tours différentes de quatre étages que l'on peut former en utilisant quatre couleurs différentes une seule fois ».** 

Deux propositions sont faites :

- la construction des tours,

- le jeu des tours.

Les trois premières phases, pour faire construire de manière la plus exhaustive possible, toutes les tours, proposent l'utilisation de cubes de couleur. C'est un travail collectif. La dernière phase est une évaluation individuelle sur papier afin que le maître se rende compte des effets de la recherche.

Le jeu des tours, propose de travailler principalement sur des problèmes langagiers qui se sont posés lors des séances précédentes : utilisation des expressions « au

<sup>4</sup> Cette description est publiée en annexe à la fin du présent article.

dessus et au dessous », apprentissage de l'utilisation de phrases affirmatives ou négatives. Voir plus de détails en annexe.

Après concertation avec le maître titulaire de la classe<sup>5</sup>, nous avons décidé de modifier le problème tout en conservant les objectifs associés.

Les quatre raisons de ce choix ont été les suivantes :

- Le problème « ERMEL » possède 24 solutions et une fois une couleur fixée par exemple Noir, il suffit de placer trois couleurs différentes dans trois cases. La méthode se reproduit alors trois autres fois à l'identique.
- Une fois un sens de tour donné (du bas vers le haut par exemple), les couleurs ne sont utilisées qu'une seule fois et la comparaison des tours nous a paru ne pas poser de difficultés majeures.
- Le niveau de la classe étant assez bon, nous avons voulu faire chercher un problème plus « complexe » à ces élèves.
- Enfin, dans un but de formation, nous souhaitions que les PE2 se posent des questions et tentent de trouver des solutions adéquates, adaptées à la classe, sans que certaines de ces solutions aient déjà été décrites dans un ouvrage comme ERMEL. Dans ce but, nous n'avons pas donné (dans un premier temps) la copie des pages en annexe qui les auraient trop guidés et qui auraient bloqué certaines bonnes idées qu'ils ont pu nous soumettre.

Le problème a donc été modifié de la façon suivante : **« trouver toutes les tours de trois étages que l'on peut former en utilisant trois couleurs différentes qui peuvent être utilisées plusieurs fois ».**

Ce problème possède 27 solutions

- qui ne sont pas évidentes à trouver dans un premier temps,
- qui posent des problèmes de discrimination visuelle plus importants : la tour rouge, rouge, vert n'est pas la même que la tour vert, rouge, rouge ni que la tour rouge, vert, rouge.
- L'organisation pour trouver « le plus possible de tours » est plus complexe, mais nous avons fait le pari de permettre l'accès, à tous les élèves, d'une méthodologie opérationnelle.

Une autre différence réside dans l'utilisation de matériel (quatre cubes de couleur) chez ERMEL.

Pour notre problème, cela n'a plus été possible car il aurait fallu donner aux élèves trois cubes de chaque couleur, soit 9 cubes pour former des tours de trois étages. Cela nous a paru trop difficile à gérer et perturbateur pour certains élèves qui

<sup>5</sup> M. Manuellian Erick Ecole de la Trémouille. Dijon

auraient perdu le sens du problème et se seraient permis de « jouer » avec les neuf cubes.

La première année, en 2005, des stagiaires PE2<sup>6</sup> s'étaient proposés pour concevoir et mettre en œuvre une suite de trois séances. La première séance me fournira l'idée du devoir blanc relaté en quatrième partie.

L'année suivante, enrichis des erreurs commises, nous avons amélioré les modalités de la mise en œuvre et établi un cahier des charges.

## **Nos objectifs en tant que formateurs I.U.F.M. auprès de PE2 et de PE1 :**

- 1. Préparer une progression pour la mise en œuvre de séances avec des élèves de CP à partir de la résolution d'un problème pour chercher.
- 2. Finaliser des séances par un jeu de société, en inventer les règles.
- 3. Profiter des problèmes pédagogiques et didactiques qui se posent pour élaborer un sujet de concours.

## **Objectifs des diverses séances pour les élèves :**

- 1. Construire un ensemble de possibles : rechercher différentes solutions.
- 2. S'organiser pour produire les solutions différentes.
- 3. Contrôler qu'on a des solutions différentes.
- 4. Classer des productions en fonction de critères clairement définis pour produire une méthode.
- 5. Appliquer une méthode pour aboutir à une recherche exhaustive (contrôler que tous les cas ont été envisagés).
- 6. Savoir décrire sans ambiguïté une tour.
- 7. S'approprier les règles d'un jeu de société.

# *4. La mise en œuvre dans une classe de CP. Année 2006*

Cinq séances ont été nécessaires et des concertations multiples entre nous afin de

régler les problèmes didactiques qui s'étaient posés en 2005. (Voir les questions complémentaires de l'exercice de concours blanc.)

## **4.1. Séance 1 : résumé rapide**

**Le problème** : "Tu as trois couleurs différentes. Tu dois colorier de façons différentes les étages."

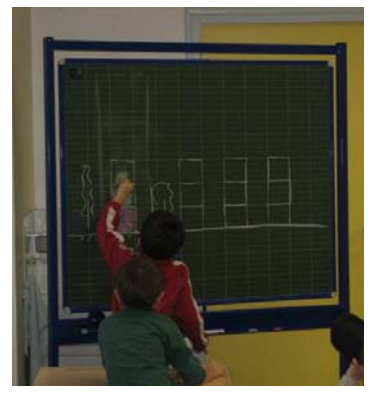

<sup>6</sup> Les étudiants PE1 après avoir passé avec succès le concours CERPE sont devenus stagiaires professeurs des écoles deuxième année

**a) Phase de dévolution :** faire émerger des coloriages possibles.

Sur le tableau sont dessinées des tours à la craie. On dispose de trois craies de couleur : rouge : R ; vert : V ; jaune : J.

Les élèves viennent, à tour de rôle, proposer des coloriages possibles par exemple R, J, V, mais aussi R, R, J. on discute ensemble de cette possibilité qui n'est pas interdite.

Le problème du langage à adopter est soulevé (voir aussi les commentaires de ERMEL). On convient de parler du premier étage, du second et du troisième étage comme lorsqu'on monte dans une tour (du bas vers le haut). Le problème de la numérotation des étages se pose en effet car, en français, l'étage qui se trouve au niveau du sol est le rez-de-chaussée et non pas le premier étage. Dans l'exercice, on dira premier étage quand même, pour simplifier la façon de parler. En CP, il est relativement facile de préciser les règles oralement et même de raconter que les tours sont construites dans un pays où on ne compte pas les étages comme chez nous (On peut par exemple évoquer un séjour en Russie…).

**b) Phase d'action :** les élèves ont une fiche de recherche. Le travail est individuel.

En 2005, nous avions donné des crayons de couleur ou des feutres aux élèves. Plusieurs problèmes étaient apparus :

- Longueur du coloriage malgré des cases de 1 cm de côté.
- Certains élèves s'appliquent à colorier sans dépasser et perdent le sens du problème qui devient pour eux un unique problème de coloriage.
- Lorsqu'ils se rendent compte d'erreurs, ils n'hésitent pas à colorier pardessus une couleur déjà posée. Ils aboutissent à une couleur indéfinissable qu'ils ne savent plus décrire.

En 2006, nous avons décidé de donner des gommettes de couleur à poser dans les « étages ».

C'est rapide, la superposition ou le décollage est aisé.

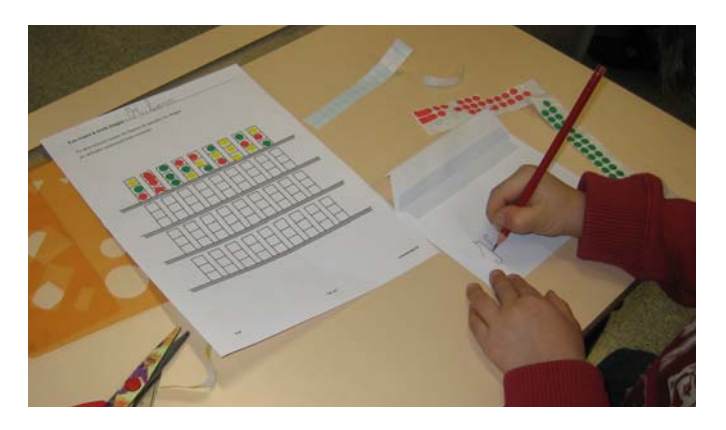

Pendant cette phase d'action les stagiaires avaient la consigne de ne pas indiquer à l'élève les tours identiques en les pointant du doigt, mais de lui donner l'indication

sous la forme suivante : « Il me semble que je vois sur telle ligne, deux tours qui sont pareilles. Fais-moi voir lesquelles ».

En effet, nous avions observé en 2005, que les stagiaires débutants, pour aller plus vite, ou pour ne pas mettre les élèves en échec, ou pour d'autres « bonnes » raisons, ne prenaient pas le temps de laisser l'élève se rendre compte de son erreur.

**c) Phase collective :** pour cette première mise en commun, le maître a préparé des carrés de bristol 10 cm x 10 cm de couleur et les élèves viennent proposer leurs solutions.

Elles sont placées au tableau sans ordre et selon les propositions des élèves. On vérifie ensemble que les solutions sont différentes. Le maître demande aux élèves de cocher sur leur feuille de recherche les tours exposées au tableau afin de ne pas les proposer de nouveau.

Le problème du langage resurgit alors. Nous avons constaté que beaucoup d'élèves ont encore des difficultés importantes pour décrire une tour en utilisant le vocabulaire « au-dessus, au-dessous » ou à respecter la convention du bas vers le haut : la tour R, V, V étant souvent assimilée à la tour V, V, R.

La séance se termine en annonçant que les élèves ont trouvé beaucoup de tours différentes et que la prochaine fois, on tentera d'en trouver davantage.

## **4.2. Séance 2 : résumé rapide**

Lors de cette seconde séance, les élèves sont invités à poursuivre leurs recherches. Il s'agit cette fois de trouver encore plus de tours différentes possibles et de venir les placer au tableau.

La difficulté est d'en trouver d'autres sur sa feuille mais aussi de trouver des tours différentes de celles affichées au tableau.

La séance s'achève même si certaines tours sont encore manquantes. Mais la collection est déjà importante (une vingtaine de tours).

## **4.3. Séance 3 : recherche de classements possibles**

Les 27 tours possibles ont été reproduites sur ordinateur en format convenable pour que les enfants puissent les manipuler et les déposer toutes sur leur table.

Le maître annonce aux élèves qu'il a trouvé d'autres tours et qu'il a fabriqué un jeu de cartes complet. (Les tours sont orientées : elles reposent sur un sol gris).

#### Les élèves sont par groupes de deux.

La consigne du maître est la suivante : « vous avez 27 tours et vous devez trouver une raison pour les mettre ensemble ».

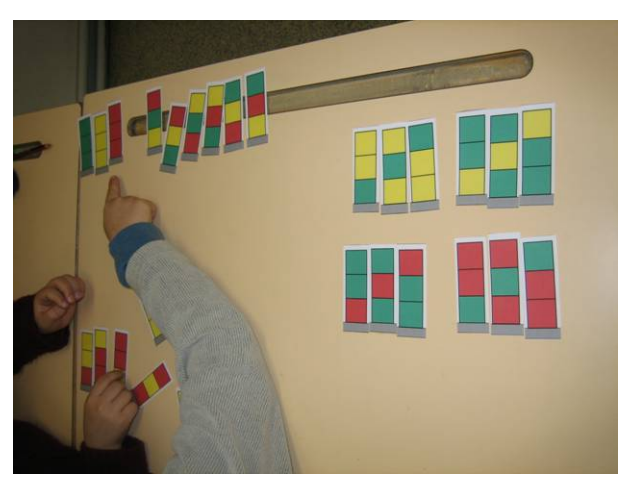

## Deux types de classements seront proposés par les élèves

- ♦ Un classement selon le nombre de couleurs : les tours d'une seule couleur (unicolores) ; celles de deux couleurs (bicolores) et celles de trois couleurs (tricolores).
- ♦ Un classement selon la couleur du premier (ou du dernier) étage : les tours dont le premier (dernier) étage est bleu, celles dont le premier (dernier) étage est jaune et celles dont le premier étage est vert.

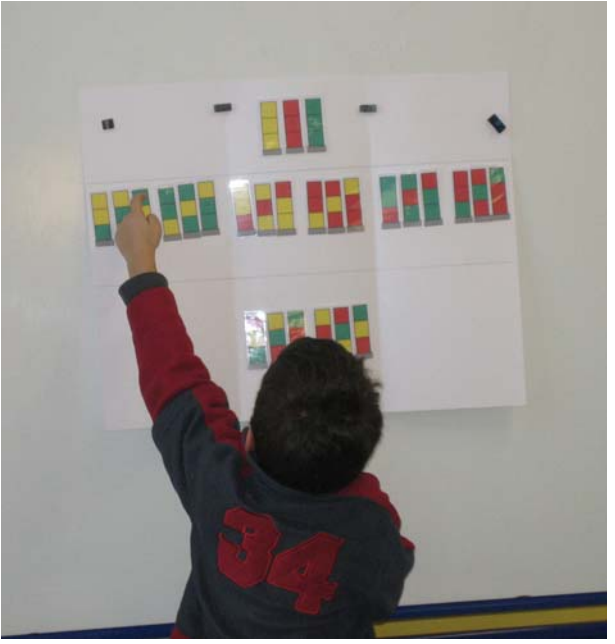

#### **4.4. Séance 4 : application et réinvestissement**

En se basant sur la méthodologie institutionnalisée lors de la séance précédente (classement selon le nombre de couleurs), les élèves doivent rechercher toutes les tours possibles.

Les conditions sont identiques à celles de la première séance : feuille de recherche et gommettes.

On constate une nette évolution dans la recherche des élèves. Ils ne colorient plus les tours au hasard, mais s'organisent.

Ils débutent toujours par les tours unicolores, trouvent rapidement celles de trois couleurs et sont en de bonnes conditions pour trouver les autres tours.

Après réflexion, nous nous sommes dit que la recherche des tours tricolores ou des tours bicolores pouvait suffire à une évaluation…

## **4.5. Séance 5 : introduction d'un jeu**

Le jeu est un aboutissement et une justification aux yeux des élèves de la recherche exhaustive des tours possibles.

Une modification a été apportée aux pièces utilisées lors de la séance de classement. Les tours ne sont plus orientées dans le sens où nous avons découpé la partie qui formait le sol.

Deux choix sont alors possibles :

- soit on supprime 6 tours identiques (par exemple RRJ et JRR sont les mêmes) et on a alors 21 pièces,
- soit on conserve les 27 pièces et on a des doubles.

## **Principe du jeu**

Le principe du jeu consiste à déposer ses pièces contre les autres en assurant **au moins deux contacts** entre des carrés de couleurs identiques et **aucun contact entre des carrés de couleurs différentes.**

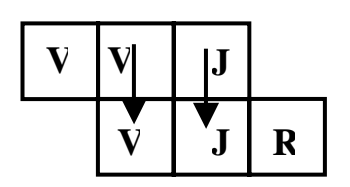

Fig 1 : **oui,** bon contact entre deux couleurs.

| U |  |
|---|--|
|   |  |

Fig 3 : **oui,** bon contact de trois couleurs identiques.

|  | к |
|--|---|

Fig 2 : **non,** mauvais contact car même si deux couleurs identiques sont bien en contact, on ne peut pas accoler le rouge et le jaune.

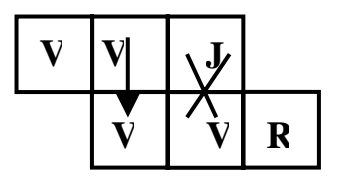

Fig 4 : **non,** contact seulement d'une seule même couleur.

## **Règle du jeu :**

- 1. Placer une pièce tricolore au centre de la table.
- 2. Mélanger les pièces. Distribuer 3 ou 4 pièces à chacun des joueurs, les autres pièces constituent la pioche.
- 3. Définir le premier joueur par tirage au sort. Tourner dans le sens des aiguilles d'une montre.
- 4. Pour un joueur deux situations se présentent : Il peut placer une pièce en respectant la règle ci-dessus.

Il ne peut pas placer de pièce, il doit prendre une pièce dans la pioche. S'il le peut, il la pose, sinon, il passe son tour et conserve cette pièce.

5. Le premier joueur qui pose sa dernière pièce a gagné.

Les élèves se sont appropriés le jeu en classe entière, partagée en deux équipes concurrentes.

Le principe du contact entre deux pièces, s'il est complexe à expliquer, oralement prend vite du sens pendant le jeu. L'expression « au moins deux mêmes couleur en contact » nécessitent une explication pour les élèves. Les mathématiques participent là à la maîtrise de la langue française puisque l'expression « au moins deux… » est souvent utilisée. D'autres exemples sont cherchés par les élèves (« Pour non anniversaire, j'espère au moins deux jouets. » ; « Dans le jardin, il y a au moins deux arbres » ; etc.).

L'exemple de la figure 2 est longuement observé et discuté car il répond à la consigne « au moins deux couleurs identique en contact », mais il ne répond pas à la seconde consigne « aucun contact entre deux carrés de couleurs différentes ». Là encore, un travail sur la langue est réalisé. La conjonction de coordination « et » indique qu'il faut prendre les deux phrases en compte. Des exemples sont encore cherchés par les élèves ainsi que l'explication du sens des idées qu'ils génèrent. (« Je mange du pain et du fromage » ; « Mon pull est bleu et blanc » ; etc.).

Puis les élèves ont pris grand plaisir à jouer à quatre en autonomie relative. Le maître est là pour contrôler, interroger sur les choix faits par les élèves, guider les élèves dans l'observation fine de leurs pièces, etc.

## *5. Adaptation à un sujet de devoir blanc pour des PE1*

Voici le sujet de l'exercice théorique<sup>7</sup> associé à la partie didactique<sup>8</sup> actuellement nommée « question complémentaire ». Ce sujet a été proposé au centre I.U.F.M. de Dijon en octobre 2006 lors du devoir blanc n°1.

Je souligne qu'un devoir blanc a deux objectifs : évaluer les étudiants, mais surtout les former et les entraîner à la gestion du temps. Les questions complémentaires sont plus longues et plus nombreuses que lors d'un « vrai » concours, mais cela a pu être compensé par un second exercice plus court.

A la suite de l'exercice, un corrigé détaillé est donné. La plupart des questions que j'ai évacuées lors des descriptions rapides des séances 1 et 2 précédentes trouvent des propositions de réponses.

<sup>&</sup>lt;sup>7</sup> Cet exercice théorique a été construit par M. Renaut Olivier PIUFM Dijon.

<sup>8</sup> Comme je l'ai indiqué précédemment, j'ai proposé ce sujet suite aux difficultés didactiques et pédagogiques rencontrées en 2005.

**Exercice 1** (dénombrement) On veut peindre les étages de tours comportant trois étages. On dispose de trois couleurs : bleu, vert, et rouge. Chaque étage doit être peint uniformément.

1. Si on n'impose aucune contrainte, combien de tours différentes pourra-t-on avoir ?

On dispose maintenant de quatre couleurs : bleu, jaune, vert et rouge.

- 2. Si on ne veut pas de tour peinte d'une seule couleur, combien de tours différentes pourra-t-on avoir ? (On ne souhaite pas que les étages soient peints tous les trois en bleu, mais il est possible que deux étages soient de la même couleur).
- 3. On impose à l'étage central d'être rouge. Combien de tours différentes aurat-on  $\sqrt{2}$
- 4. On n'impose plus à l'étage central d'être rouge, mais on impose à deux étages adjacents de ne pas être peints de la même couleur. Combien de tours différentes pourra t-on avoir ?

### **Question complémentaire**

Une maîtresse débutante de CP décide de mettre en œuvre une recherche concernant la peinture des étages d'une tour. Sa source mathématique est la question 1 précédente.

Elle veut faire peindre des tours de trois étages avec trois couleurs différentes, bleu, vert et rouge, sans imposer aucune contrainte.

Vous disposez de deux annexes :

*Annexe 1* : fiche de préparation de la maîtresse ;

*Annexe 2* : une production d'élève ramassée à la fin de la séance.

#### **Questions concernant la fiche de préparation**

1. Commentez la phrase de la maîtresse pendant la phase de recherche : «Pendant que les enfants cherchent, la maîtresse passe dans les rangs, pour donner des conseils, pointer les tours identiques ».

2. La maîtresse fait travailler les élèves individuellement. Chacun dispose de 30 carrés de 5 cm de côté de chaque couleur (voir le chapitre matériel sur la fiche de préparation). Comment pensez-vous qu'elle ait prévu l'organisation de la phase collective ?

3. Lors de la mise en commun, quelles sont les difficultés langagières auxquelles on peut s'attendre de la part des élèves lors de la description des tours ?

## **Questions concernant le matériel**

4. Quelle différence y a-t-il entre les deux propositions suivantes :

. donner à chaque élève trois crayons de couleur : bleu, vert et rouge et une feuille sur laquelle sont déjà dessinées des tours.

. donner à chaque élève trois cubes : un bleu, un vert et un rouge, trois crayons de couleur et une feuille sur laquelle sont déjà dessinées des tours.

5. Pourquoi la maîtresse a-t-elle prévu 36 tours sur la feuille de recherche qu'elle va distribuer aux élèves ?

### **Question concernant la méthodologie de recherche**

6. La maîtresse n'a pas prévu sur sa fiche de préparation comment s'organiser car cette méthodologie concerne la séance suivante. Avec le matériel dont elle dispose : carrés de trois couleurs de 5 cm de côté, comment envisageriez-vous cette méthodologie ?

### *Résolution de problèmes*

#### Niveau : CP Effectif : 18 élèves

Objectifs :

- Rechercher combien on peut faire de tours différentes de trois étages grâce à trois couleurs
- Rechercher une méthode exhaustive.

#### Matériel :

- 30 carrés (de 5 cm de côté) de chaque couleur : rouge, bleu et vert.
- Une feuille de recherche pour chaque élève, sur laquelle sont dessinées 36 tours. Modèle ci joint.
- 

- Patafix.

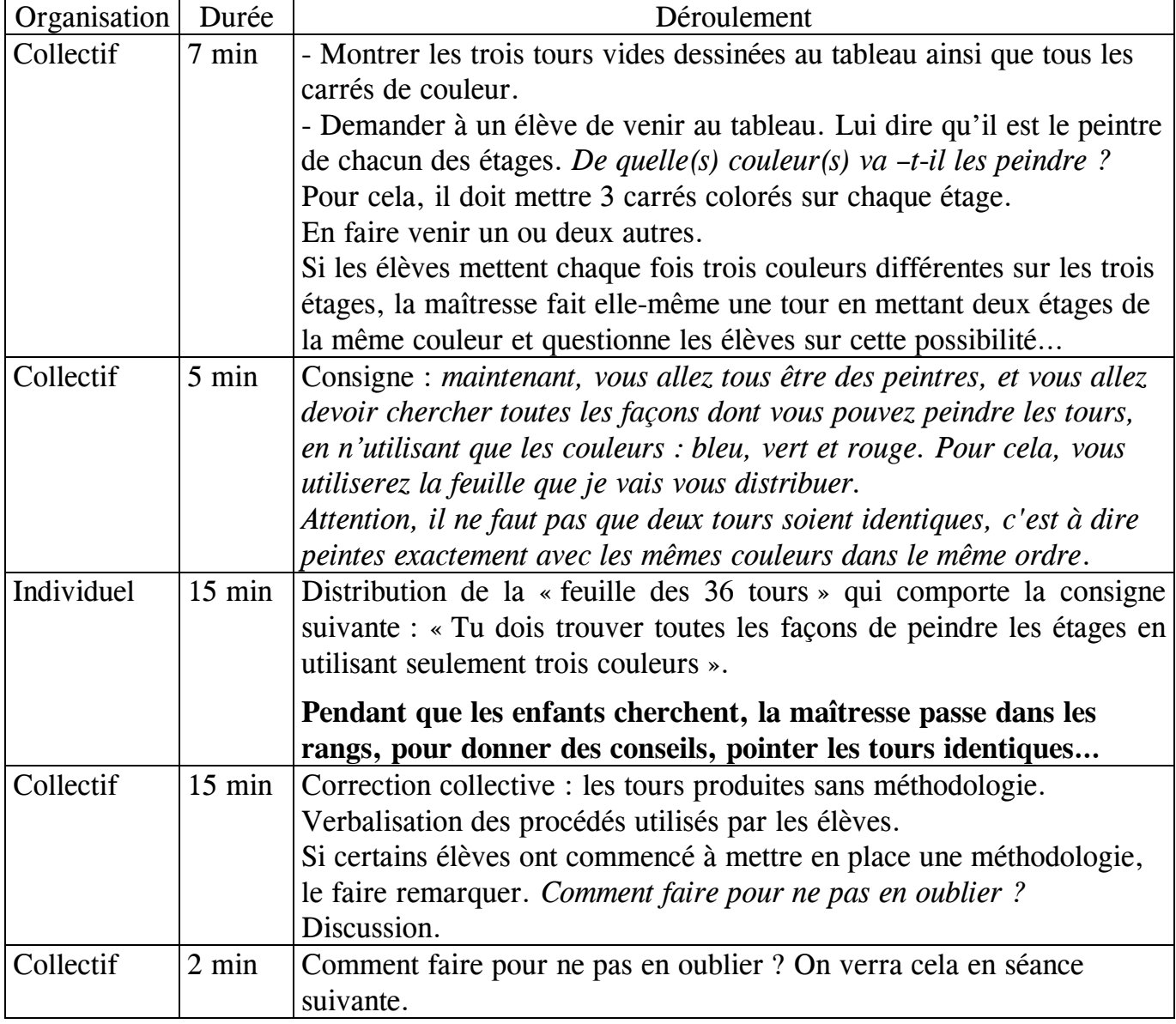

Bilan et observations.

Les tours a trois étages :

Alexandre merez

Tu dois trouver toutes les façons de peindre les étages en utilisant seulement trois couleurs

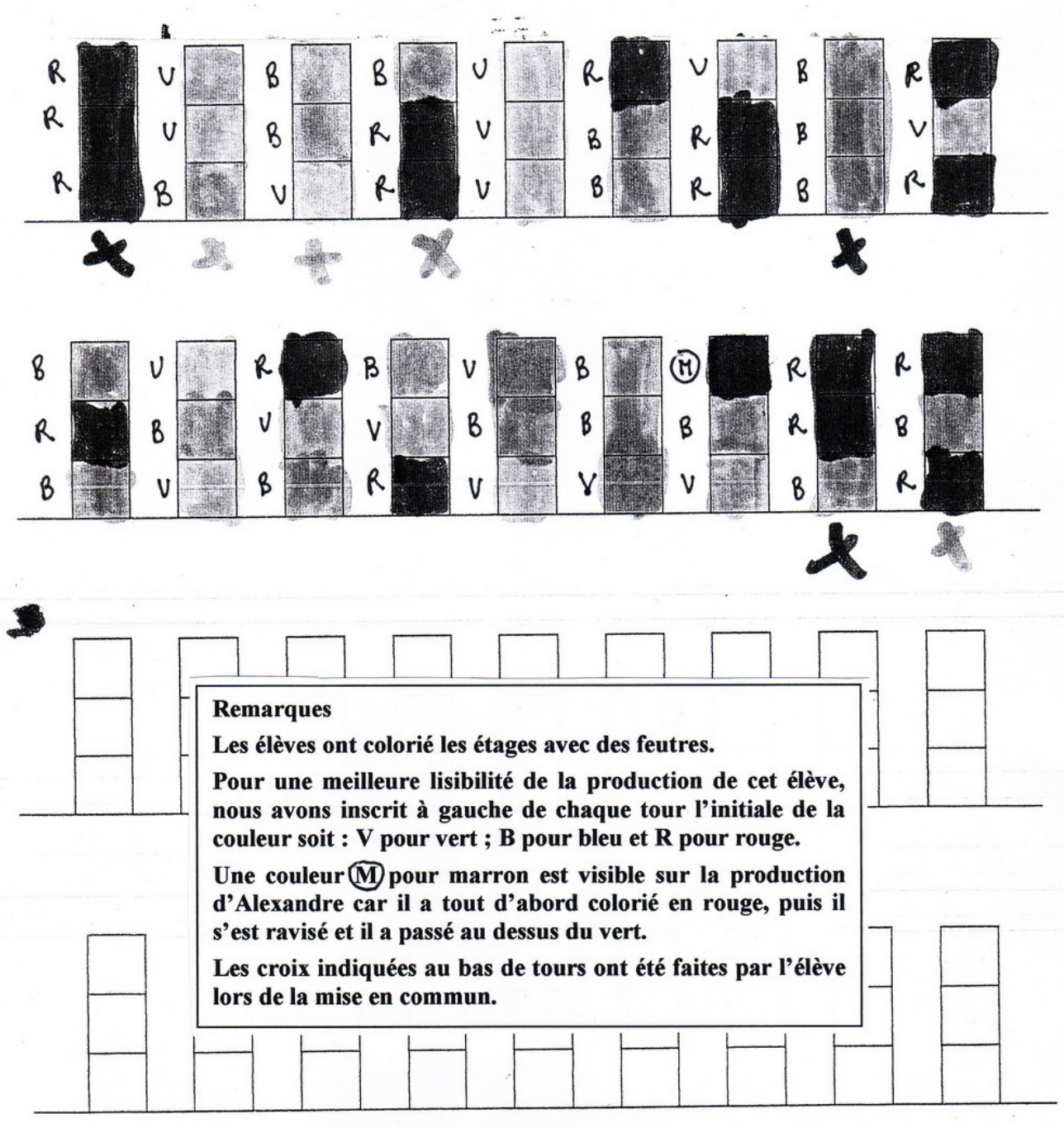

Fauille de Vigne n° 109 - Octobre 2008

#### **2.2. CONSTRUCTION DE TOURS**

## **ANNEXE ERMEL CP**

#### **Objectifs**

- Construire un ensemble de possibles.

- Contrôler que tous les cas ont été envisagés.

Ces objectifs peuvent paraître trop ambitieux pour le CP. Il est vrai qu'ils ne seront atteints totalement que par quelques enfants. Mais il est important que tous soient confrontés :

- -à la recherche de différentes solutions (même si chaque élève ne les trouve pas toutes) :
- au contrôle de l'exhaustivité des solutions proposées (même s'ils ne peuvent pas toutes les retrouver).

#### 2.2.1. Première phase : recherche libre

Chaque élève reçoit 4 cubes de 4 couleurs (un noir, un jaune, un bleu et un rouge, par exemple). Il s'agit de trouver un maximum de « tours » différentes de 4 étages en utilisant ces 4 couleurs une seule fois.

Pour favoriser les échanges de méthode, les aides mutuelles et une recherche plus rapide, le travail de recherche se fera par petits groupes. Par exemple, la<br>close est une recherche se fera par petits groupes. Par exemple, la classe est partagée en 8 groupes :

- deux groupes s'occuperont des tours dont le sommet est noir ;

- deux autres groupes s'occuperont des tours dont le sonnière set noir ;<br>deux autres groupes s'occuperont des tours dont le sommet est jaune ;  $- etc.$ 

Chaque groupe devra noter ses solutions en coloriant des tours vierges préparées à cet effet (et distribuées en nombre beaucoup plus important que nécessaire).

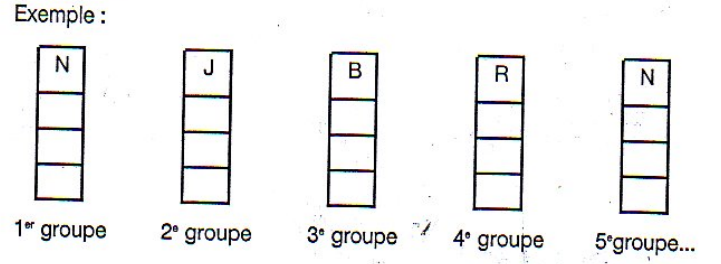

Les groupes organisent leur travail comme ils veulent. L'organisation peut varier d'un groupe à l'autre :

- à l'aide des cubes, chacun cherche à construire une tour et l'on colorie une tour vierge chaque fois que l'on trouve une configuration nouvelle;

-charge entant du groupe cherche et colorie ses propres tours puis on confronte les productions de chacun pour constituer la proposition du groupe.

Le travail s'arrête quand tous les groupes ont terminé ou croient avoir terminé. ou après 10 minutes de recherche.

Pour motiver le travail de l'étape suivante, le maître demande aux groupes d'annoncer le nombre de tours trouvées.

#### 2.2.2. Deuxième phase : recherche de l'exhaustivité

Le nombre de solutions annoncé par chaque groupe au terme de l'étape précédente risque d'être très variable. Chaque groupe est donc invité à vérifier ses propositions : il faut s'assurer qu'il n'y a pas de doubles et pas d'oubli.

#### 2.2.3. Troisième phase : travail collectif de mise en commun et de contrôle Le travail va se dérouler en deux temps :

- 1. Les groupes « homologues » confrontent leurs solutions :
- Ont-ils trouvé le même nombre de tours ?
- Ont-ils construit les mêmes tours ?

BĐ

Les groupes « homologues » vont, dans un premier temps, chercher à apparier leurs productions.

Des problèmes peuvent surgir dans deux cas de figure :

- les deux groupes ont construit le même nombre de tours, mais n'arrivent pas à apparier certaines d'entre elles. C'est le signe qu'ils n'avaient pas trouvé toutes les tours possibles;
- les deux groupes n'ont pas construit le même nombre de tours et n'arrivent donc pas à terminer leur appariement.
- Dans ces cas. les deux groupes sont invités à compléter leur « jeu » de tour.
- 2. Le maître retient, avec l'aide active des enfants, un jeu de chaque sorte (tours à sommet noir, tours à sommet jaune...) en prenant dans les jeux des groupes homologues et en éliminant les doubles.
- À ce moment, il peut arriver que certaines lignes soient plus « longues ». Cela doit amener les enfants à dire qu'il doit encore manquer des tours. Le travail collectif se poursuit donc pour trouver les tours « manquantes ».

2.2.4. Ouatrième phase : individuellement, retrouver le plus de tours possible. Les enfants recoivent un polycopié avec 24 tours blanches qu'ils doivent colorier pour obtenir tous les possibles. Les élèves en difficulté peuvent s'aider en venant consulter le résultat du travail collectif qui est resté fixé derrière le tableau.

Bien qu'il ne soit pas question d'instituer une méthode de recherche, le maître peut inviter les élèves à décrire leur façon de faire et à discuter de l'intérêt des différentes méthodes proposées.

#### 2.3. LE JEU DE LA TOUR

#### **Objectifs**

- Apprendre à poser des questions pertinentes.
- Apprendre à traiter des informations.

#### 2.3.1. Première phase : le secret du maître

Le maître a choisi une tour que les enfants vont essayer de découvrir en posant des questions. Ils ont chacun à leur disposition une feuille polycopiée représentant les 24 tours différentes (cf. p. 90).

88

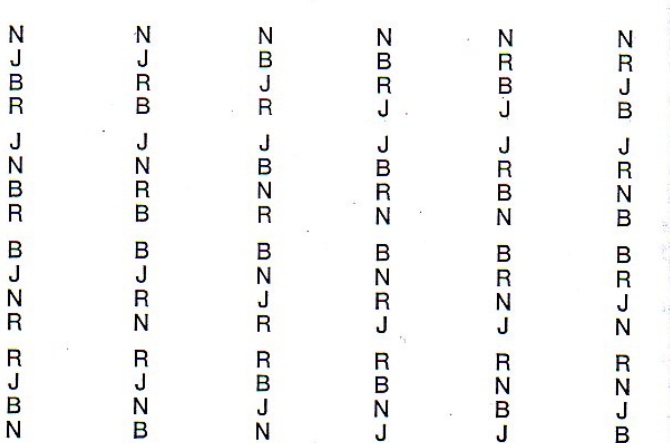

N

P

À tour de rôle, un élève pose une question à laquelle répond le maître. L'élève doit expliciter les tours qu'il peut barrer. Les autres élèves interviennent pour compléter ou pour critiquer le choix de la question. Enfin, on se met d'accord sur les tours à éliminer.

Dans cette situation, les élèves sont confrontés à trois difficultés : 1. Imaginer les différentes questions que l'on peut poser. Dans un premier temps, ils peuvent avoir tendance à vouloir trouver la « tour en son entier » en posant des questions du type : « Est-ce la tour bleue, rouge, jaune, noire ? »

On peut aussi procéder par étape en cherchant à déterminer d'abord la couleur du sommet, puis du troisième étage... Cette façon de faire permet d'éliminer à la première question posée 6 ou 18 tours, selon que la réponse est oui ou non.

On peut enfin utiliser les positions relatives entre deux couleurs : « Est-ce que le rouge est au-dessus du noir ? »

C'est cette troisième solution qui sera retenue à partir de l'étape 2 pour amener les élèves à se concentrer plus sur le traitement des réponses que sur la nature des questions.

2. Comprendre les termes « au-dessus » et « au-dessous ». 4 Très souvent, les élèves utilisent et comprennent ces termes dans leur sens restreint de « juste au-dessus » et de « juste au-dessous ».

3. Avoir une stratégie, différenciée suivant que la réponse à la question est positive ou négative.

Si la réponse est négative, on peut directement barrer les tours qui correspondent à la question. Exemple : si la question est « Le noir est-il audessus du bleu ? » et la réponse « non », on peut éliminer directement toutes les tours qui ont le noir au-dessus du bleu. Par contre, si la réponse est positive, il faut procéder en deux temps :

- marquer, par exemple, les tours correspondant à la question ;

- barrer toutes les tours non marquées.

C'est cette stratégie optimisée et différenciée que nous viserons à faire acquérir aux élèves par la suite.

#### 2.3.2. Deuxième phase : restriction sur le type de questions que l'on peut poser

#### **Objectifs**

- Comprendre le sens des expressions « au-dessus » et « au-dessous ».
- Apprendre à tirer le maximum d'une information positive ou négative.

L'activité va se dérouler en deux temps correspondant aux deux objectifs visés.

1. Appropriation de la consigne

Le maître annonce la nouvelle règle du jeu : « On va jouer de nouveau au jeu de la tour. Je vais choisir une tour et vous devrez la trouver en posant des questions. Attention ! maintenant les seules questions que vous pourrez poser sont celles qui utilisent les mots « au-dessus » et « au-dessous ». Par exemple, yous pourrez demander : « Est-ce que le rouge est au-dessus du noir?»

Pour s'assurer de la compréhension de cette nouvelle règle, on va, dans un premier temps, faire jouer aux élèves le rôle du « détenteur de secret ». Le maître affiche une tour au tableau, par exemple :

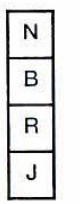

Il distribue ensuite une série de questions auxquelles les élèves doivent répondre :

- « N au-dessus de B ? » Réponse : ...
- « N au-dessus de J? » Réponse : ...
- « R au-dessous de J ? » Réponse : ...
- « B au-dessus de J ? » Réponse : ...
- « J au-dessous de N ? » etc.

La discussion à propos des réponses faites par chacun va permettre de préciser le sens de « au-dessous » et de « au-dessus ».

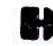

Si au terme de ce travail trop d'élèves ont encore des difficultés importantes avec la consigne « au-dessus » et « au-dessous », on pourra utiliser « plus haut » et « plus bas » qui semble poser moins de problèmes.

2. Le jeu des questions

Le maître choisit une tour en secret puis désigne l'élève qui doit poser une question. Il écrit cette question et sa réponse au tableau.

Les élèves travaillent sur une feuille représentant les 24 tours (cf. p. 90).

La maître instaure une discussion sur :

- les tours que l'on peut barrer ;
- le nombre de tours barrées par chacun ;
- les tours restantes.

 $\cdot$  3

À chaque nouvelle question, on suivra le même déroulement avec, en plus, un débat sur la pertinence de la question posée par rapport aux informations déjà disponibles.

#### 2.3.3. Troisième phase : jeu à deux ou par petits groupes

Une fois l'étape 2 bien rodée, au cours de laquelle peu à peu certains élèves viennent tenir le rôle du maître, le jeu de la tour va pouvoir se jouer entre les élèves sans intervention du maître

Les 24 tours sont dessinées sur des cartons :

- un enfant choisit une tour (un carton parmi les 24) ;
- les autres enfants cherchent ensemble et posent des questions auxquelles le premier enfant doit répondre.

Les questions et les réponses sont écrites sur une feuille de jeu. L'écriture systématique des questions et des réponses permet de contrôler a posteriori la « qualité » des questions et des réponses, d'analyser des parties après coup.

#### 2.3.4. Quatrième phase : travail individuel sur polycopié

#### **Exercice 1**

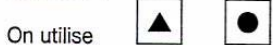

On fait des tours avec les cubes

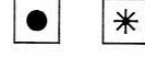

« Dessine toutes les tours différentes, de trois étages, que l'on peut faire en utilisant une seule fois ces 3 cubes.»

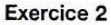

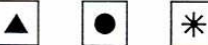

 $\blacksquare$ 

« Dessine plusieurs tours, de quatre étages, où le rond est au-dessous de l'étoile.»

#### Exercice 3

À l'aide des questions et des réponses, peux-tu dessiner une tour qui contienne:

- rond au-dessus de triangle ? NON

- étoile au-dessus de triangle ? OUI

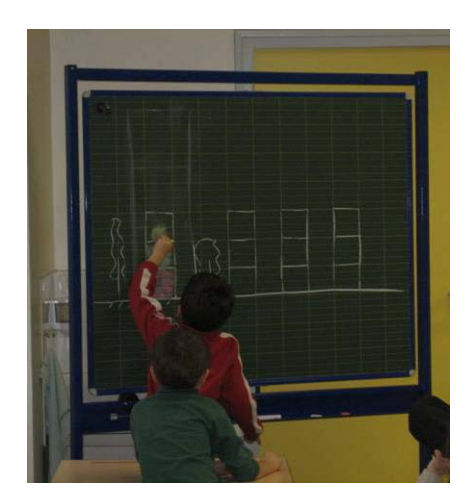

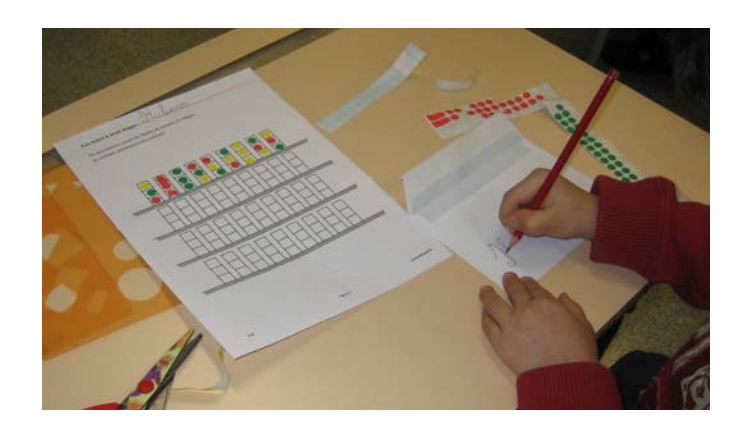

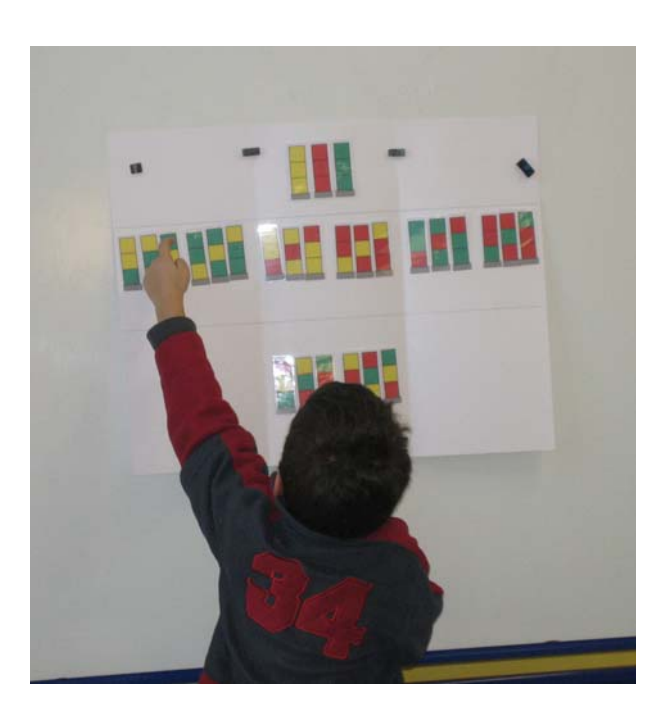

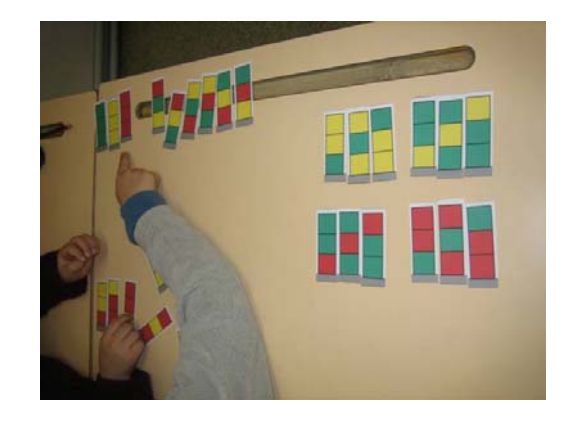

MISE EN PAGE : Françoise BESSE

COMITE DE REDACTION ET DE LECTURE : Patrick GABRIEL Pascal GRISONI Michel LAFOND Alain MASCRET Frédérice MÉTIN Marie-Noëlle RACINE

> REDACTEUR EN CHEF : Patrick GABRIEL

#### DIRECTEUR DE LA PUBLICATION : Patrick GABRIEL, Directeur de l'IREM

DÉPÔT LÉGAL : n° 185 – 2ème semestre 2008

> IMPRESSION : Service Reprographie

#### **FEUILLE DE VIGNE**

Université de Bourgogne – UFR Sciences et Techniques **IREM**  9 Avenue Alain Savary – BP 47870 – 21078 Dijon cedex **1** 03 80 39 52 30 – Fax 03 80 39 52 39 @ : iremsecr@u-bourgogne.fr. http://www.u-bourgogne.fr/irem